МІНІСТЕРСТВО ОСВІТИ ТА НАУКИ УКРАЇНИ Тернопільський національний економічний університет Факультет комп'ютерних інформаційних технологій Кафедра комп'ютерної інженерії

Брикайло Мар'яна Стефанівна

# Алгоритми синтезу гістологічних зображень на основі структурного підходу / Algorithms for the histological images synthesis based on the structural approach

спеціальність:123 – Комп'ютерна інженерія освітньо-професійна програма – Комп'ютерна інженерія

Випускна кваліфікаційна робота

Виконав студент групи КІм-21 А. Р. Сухович

\_\_\_\_\_\_\_\_\_\_\_\_\_\_\_\_\_\_\_\_\_\_\_\_\_\_\_\_\_

\_\_\_\_\_\_\_\_\_\_\_\_\_\_\_\_\_\_\_\_\_\_\_\_\_\_\_\_\_

Науковий керівник: к.т.н., доцент, К. М. Березька

ТЕРНОПІЛЬ - 2019

#### РЕЗЮМЕ

Випускна кваліфікаційна робота на тему «Алгоритми синтезу гістологічних зображень на основі структурного підходу» зі спеціальності 123 «Комп'ютерна інженерія» написана обсягом 123 сторінки і містить 29 рисунків, 4 таблиці, 4 додатки та 48 джерел за переліком посилань.

Метою роботи є розробка математичних моделей і алгоритмів для синтезу гістологічних зображень на основі структурного підходу і створення на цій основі програмної системи синтезу зображень різних класів ракових клітин.

Методи досліджень. Для розв'язання поставлених задач у магістерській роботі використано методи: теорію груп симетрії, теорію ймовірностей і теорію алгоритмів.

Результати дослідження: на основі запропонованих алгоритмів синтезу гістологічних зображень на основі структурного підходу розроблено програмну систему синтезу зображень пухлинних клітин, яка реалізована на мові програмування Delphi версії 6.0 в середовищі операційної системи Windows.

Орієнтовні напрямки розвитку досліджень: у подальшому розвитку даної програмної системи передбачено розробку підсистеми розпізнавання зображень, що дасть змогу діагностувати тип ракових захворювань, досліджувати вплив протипухлинних препаратів на ракові клітини і, таким чином, вдосконалювати наявні методики лікування онкологічних захворювань.

КЛЮЧОВІ СЛОВА: ЗОБРАЖЕННЯ, СИНТЕЗ, АЛГОРИТМ, МОДЕЛЬ, ПУХЛИННІ КЛІТИНИ, ПРОГРАМНА СИСТЕМА.

#### **RESUME**

The qualification graduation thesis on «Algorithms for the histological images synthesis based on the structural approach» from the specialty 123 «Computer engineering» is 123 pages long and contains 29 illustrations, 4 tables, 4 appendices, and 48 references.

The purpose of the work is to develop mathematical models and algorithms for the synthesis of histological images based on a structural approach and to create on this basis a computer system for the synthesis of images of different classes of cancer cells Research methods. The methods used in the master's work were solved by means of symmetry group theory, probability theory, and algorithm theory.

Research results: Based on the proposed histological image synthesis algorithms, a computer-based tumor cell image synthesis system was developed using a structural approach, which was implemented in Delphi 6.0 programming language in the Windows operating system.

Guidelines for Research Development: The development of this software system envisages the development of an image recognition subsystem that will help diagnose the type of cancer, investigate the effects of anticancer drugs on cancer cells, and thus improve existing treatments for cancer.

KEYWORDS: IMAGE, SYNTHESIS, ALGORITHM, MODEL, TUMOR CELLS, COMPUTER SYSTEM.

## ЗМІСТ

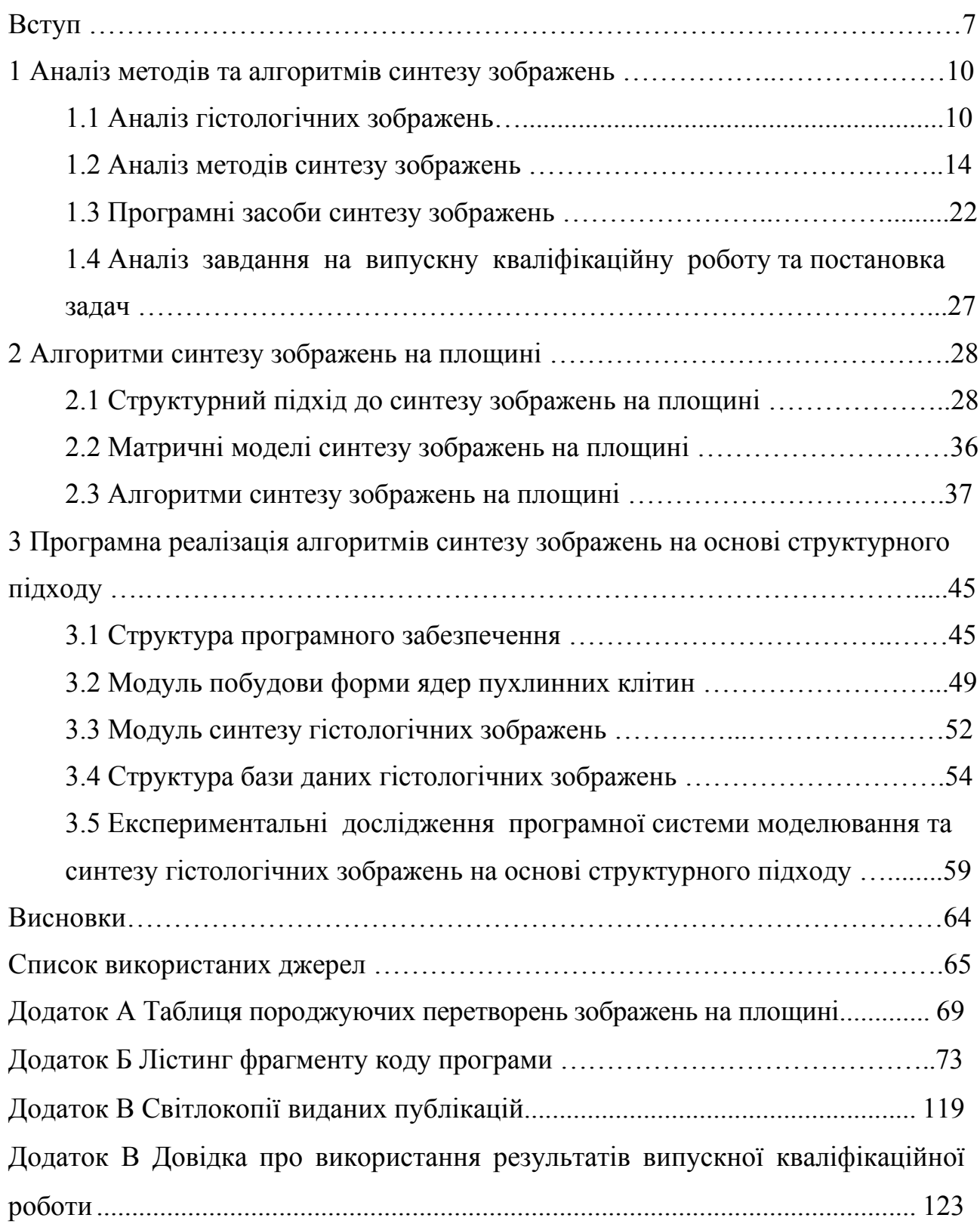

#### ВСТУП

Актуальність роботи. Поряд із традиційними різними і нетрадиційними методами лікування велика увага в медицині в останні роки приділяється інформаційним технологіям. Ціль уваги полягає у використанні останніх досягнень науки і техніки в різних галузях знань для рішення задачі оздоровлення людського організму через регулювання фізіологічних процесів, що протікають у ньому, шляхом інформаційного впливу на його органи і системи. Цим напрямком займалися і продовжують займатися багато лабораторій і інститути в різних країнах.

Онкологічні захворювання поширені практично в усіх країнах світу і їхній прогресивний розвиток вражає та насторожує за своєю швидкістю. І тому постає потреба швидкого реагування на найбільш небезпечні хвороби. Альтернатива полягає у розробці програмного продукту, який би робив самостійні висновки (експертна система) чи допомагав (система підтримки та прийняття рішення) лікуючому онкологу ставити діагноз. Адже, правильно поставлений діагноз – це найважливіший крок у лікуванні того чи іншого захворювання.

Мета і завдання дослідження. Метою випускної кваліфікаційної роботи є розробка математичних моделей і алгоритмів для синтезу гістологічних зображень на основі структурного підходу і створення на цій основі програмної системи синтезу зображень різних класів ракових клітин.

У відповідності із поставленою метою випускна кваліфікаційна робота включає розв'язки таких задач:

проведення порівняльного аналізу відомих методів та програмних засобів опису та синтезу складних зображень;

аналіз класів зображень пухлинних клітин;

розробка моделей та алгоритмів синтезу гістологічних зображень на основі структурного підходу;

розробка алгоритмів синтезу несиметричних зображень;

8

проектування та програмна реалізація програмної системи синтезу гістологічних зображень на основі структурного підходу.

Об'єкт досліджень є геометричні форми гістологічних зображень.

Предметом досліджень є алгоритми синтезу симетричних і несиметричних структур за допомогою законів симетрії.

Методи досліджень. У випускній кваліфікаційній роботі використано теорію груп симетрії, теорію ймовірностей і математичну статистку, теорію алгоритмів.

Наукова новизна одержаних результатів полягає в розробці моделей та алгоритмів синтезу гістологічних зображень на основі структурного підходу симетричних і несиметричних зображень.

Практичне значення одержаних результатів полягає в розробці програмної системи синтезу гістологічних зображень на основі структурного підходу пухлинних клітин.

Публікації результатів досліджень. За результатами досліджень опубліковані двоє тез доповідей ІІ науково-практичної конференції молодих вчених і студентів «Інтелектуальні комп'ютерні системи та мережі» (14 листопада 2019 р., м. Тернопіль, Тернопільський національний економічний університет) [1, 2]:

Думний О.О., Брикайло М.С. Алгоритми синтезу цитологічних та гістологічних зображень на основі структурного підходу: ІІ Наук.-практ. конф. молодих вчених і студентів «Інтелектуальні комп'ютерні системи та мережі» Частина 2. 14 листопада 2019 р. Тернопіль, 2019. С. 6;

Брикайло М.С., Думний О.О. Програмна система синтезу гістологічних та цитологічних зображень на основі структурного підходу: ІІ Наук.-практ. конф. молодих вчених і студентів «Інтелектуальні комп'ютерні системи та мережі» Частина 2. 14 листопада 2019 р. Тернопіль, 2019. С. 5.

Випускна кваліфікаційна робота складається із трьох розділів, висновків, списку використаної літератури та додатків [3, 4].

У першому розділі проаналізовано класи зображень пухлинних клітин, гістологічні зображення, методи синтезу зображень, програмні засоби синтезу зображень і здійснено огляд відомих редакторів синтезу зображень. Також здійснено аналіз завдання на випускну кваліфікаційну роботу та постановку задач.

У другому розділі запропоновані моделі та алгоритми синтезу зображень ядер та пухлинних клітин гістологічних зображень на основі структурного підходу.

У третьому розділі спроектована і реалізована програмна система синтезу гістологічних зображень на основі структурного підходу.

У додатках приведена таблиця породжуючих перетворень зображень на площині, лістинг фрагменту коду програми, довідку про використання результатів випускної кваліфікаційної роботи, світлокопії виданих публікацій.

#### 1 АНАЛІЗ МЕТОДІВ ТА АЛГОРИТМІВ СИНТЕЗУ ЗОБРАЖЕНЬ

1.1 Аналіз гістологічних зображень

Гістологія – розділ медицини, що вивчає будову тканин.

Гістологія, як наука, зародилася завдяки барону Альбрехт фон Галлеру (1708 – 1777). Це був визначний науковець, літератор та ерудит. Він першим припустив, що тканини живого організму мають мікроскопічну структуру, яку назвав сукупністю невидимих «волокон». За фон Галлером, ці волокна є фундаментальною основою органів. Він поділив їх на три ключові типи:

- «структурні волокна», що утворюють кровоносні судини (сучасна сполучна тканина);
- «чутливі волокна», що реагують на подразнення (м'язова тканина);
- «сприймаючі волокна», які відповідають нервовій тканині.

Гістологія розвивалася ще до винайдення мікроскопа. Першими описували тканини у своїх роботах відомі вчені: Аристотель, Гален, Авіценна, Везалій. Вважається, що у 1665 році Роберт Гук ввів поняття клітини і використав мікроскоп для спостереженням над клітинною будовою деяких тканин. Також вагомий внесок в гістологічні дослідження зробили Марчелло Мальпігі, А. Левенгук, Сваммердам, Грю, Каспар Вольф та К. Бер тощо. Два останні є засновниками ембріології.

Вже у XIX столітті гістологія стала академічною дисципліною з отриманими повними правами. Середина XIX століття ознаменувалася створенням основ вчення про тканини Келлікером, Лейдингом та іншими науковцями. Початок розвитку клітинної та тканинної патології було закладено Р. Вірховим. Клітинна теорія, клітинна біологія стимулювали розвиток гістології. Основні уявлення про імунну систему, які були сформульовані в працях І. І. Мечникова та Л. Пастера теж здійснили великий вплив на розвиток цієї науки.

У 1906 році було вручено Нобелівську премію року в галузі фізіології або медицини двом гістологам: Камілло Гольджі та Сантьяго Рамону і Кахалу. Проте вони мали зовсім протилежні погляди на нервову структуру головного мозку в при розгляді однакових знімків.

Гістологія теперішнього вигляду сформувалася в XX столітті. Вона тісно пов'язана з клітинною біологією, ембріологією, медициною та іншими науками. Сучасна гістологія розробляє питання:

закономірності розвитку та диференціювання клітин і тканин;

адаптації на клітинному та тканинному рівнях;

проблеми регенерації тканин і органів тощо.

Завдяки досягненням патологічної гістології відбувається вивчення механізму розвитку хвороб і пропонуються способи їх лікування.

Згідно з означенням, тканини – це структури, що складаються з морфологічно та/або функціонально однакових клітин, призначених здійснювати одне чи кілька певних завдань в організмі [5]. Тканини діляться на чотири типи:

 епітеліальна. Цей тип тканини складається з тісно прилеглих одна до одної клітин, утворює залози і вистеляє внутрішні та зовнішні поверхні органів тіла;

 сполучна тканина. Клітини цього типу є занурені у позаклітинну речовину і призначені для структурного та функціонального зв'язку між іншими тканинами чи органами;

 м'язова тканина. Це тканина, що складається з міоцитів та призначена для здійснення довільних чи мимовільних рухів органів тіла;

 нервова тканина. Вона побудована з нервових клітин, або нейронів, призначається для прийому й передачі внутрішніх та зовнішніх нервових імпульсів.

Дослідження в гістології проводяться за допомогою основного інструмента – мікроскопа. Гістологія вивчає морфологію тканин та клітин, з яких

12

вони складаються, з морфологічної й функціональної точки зору. Мікроскоп дозволяє безпосередньо спостерігати досліджувані тканини.

Виділяють різновиди мікроскопічного методу. Перший, це – гістохімічний (імуногістохімія). З його допомогою проходить вивчення хімічного складу анатомічних структур і топографії різних хімічних компонентів в цих структурах. До другого відносять – скануючий електронний. Це є вивчення просторової організації клітин та тканин.

Мікроскопічні зображення отримуються від світлової мікроскопії, методиками якої [6, 7] є:

мікроскопія світлого поля;

 темнопольна мікроскопія, яка виділяє контрастні структури незабарвленого матеріалу та дозволяє спостерігати живі об'єкти, при цьому об'єкт спостереження виглядає як освітлений на темному полі;

 фазово-контрастна мікроскопія дозволяє вивчати живі і незабарвлені об'єкти. При проходженні світла через забарвлені об'єкти змінюється амплітуда світлової хвилі, а через незабарвлені – фаза світлової хвилі;

 поляризаційна мікроскопія – формування зображення незабарвлених анізотропних структур;

 інтерференційна мікроскопія об'єднує принципи фазово-контрастної і поляризаційної мікроскопії і застосовується для отримання контрастного зображення незабарвлених об'єктів;

 люмінесцентна мікроскопія застосовується для спостереження флуоресцентних об'єктів.

Світлова мікроскопія є одним із методів дослідження цитології і гістології. Гістологічні і цитологічні зображення мають такі особливості:

мала чіткість;

 містять мікрооб'єкти, оточені складним за геометричними і оптичними характеристиками фоном;

перепади рівнів яскравості об'єктів такі ж, як і у фону, що їх оточує;

13

 залежно від міри оптичного збільшення зображень одні мікрооб'єкти виділяються краще, а інші втрачаються;

містять області з повторюваною структурою;

 стабільність кольорової палітри для зображень зразків, які виготовлені від відомих фарбників.

Мікрооб'єктами на гістологічних зображеннях є зрізи тканин певних органів [8, 9]. Тканина складається із клітин округлої форми, розміщених шарами (рисунок 1.1), розміри яких становлять декілька мікрометрів; найменші з них – від 0,5 до 1,2 мкм.

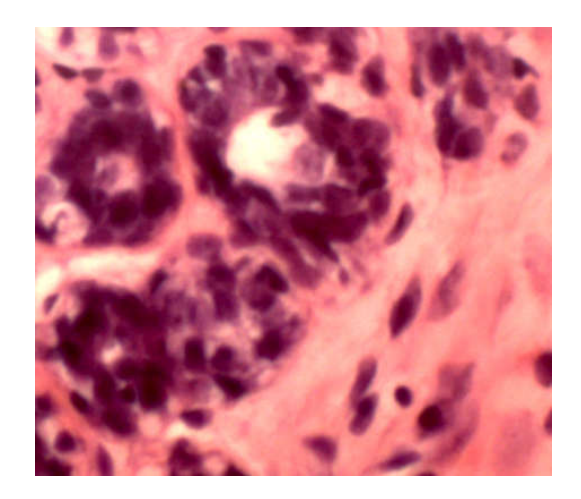

Рисунок 1.1 – Гістологічне зображення зрізу тканини молочної залози

Для кількісної оцінки параметрів клітинних і тканинних структур на гістологічних препаратах (чи їх зображеннях) використовують морфометричні методи, з допомогою яких визначають діаметр, висоту, товщину, площу перетину, кількість мікрооб'єктів на одиниці площі, їх форму та ін. При морфометрії мікрооб'єктів на гістологічних препаратах необхідно враховувати, що параметри оцінювання відносяться не до тканинних компонентів, а до їх перетинів на зрізах.

Основні характеристики гістологічних і цитологічних зображень наведені в таблиці 1.1.

| Характеристика                 | Гістологічні зображення |
|--------------------------------|-------------------------|
| <b>Глибина кольору</b> , біт   | 8, 24                   |
| Просторова роздільна здатність | $>0.2 * 10^{-3}$ MM     |
| Розмір поля зору               | $\leq 100$ MKM          |
| Мікрооб'єкти                   | Клітина, ядро, тканина  |

Таблиця 1.1 – Характеристики гістологічних зображень

Об'єктами на гістологічних зображеннях є зрізи тканин певних органів [8]. Тканина складається із клітин округлої форми розміщених шарами (рисунок 1.1), розміри яких становлять від 0,5 до 3 мкм.

Приклад наявності елементів симетрії повороту та осей трансляцій на гістологічних зображеннях тканин при раку молочної залози наведений на рисунку 1.2.

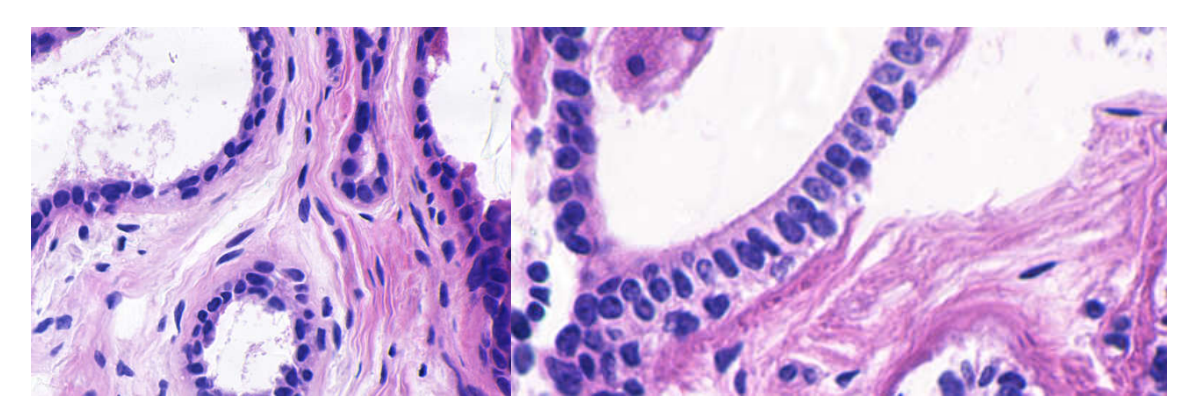

Рисунок 1.2 – Елементи симетрії на гістологічних зображеннях

## 1.2 Аналіз методів синтезу зображень

Розглянемо методи синтезу складних зображень.

Простежимо принцип побудови фрактальної графіки. Відрізок ділиться на *N* рівних частин. Тоді кожну частину можна рахувати копією всього відрізка,

зменшеною в  $1/r$  раз. *N* i *r* зв'язані співвідношенням  $N \cdot r = 1$ . Якщо квадрат розбити на *N* рівних квадратів (із площею, в  $1/r^2$  меншою площі вихідного), то співвідношення прийме наступний вигляд  $N \cdot r^2 = 1$ . Якщо куб розбити на *N* рівних кубів (з об'ємом, в  $1/r^3$  рази менших об'єму вихідного), то співвідношення  $N \cdot r^3 = 1$ . Потрібно відмітити, що розмір *d* об'єкта, будь то одномірний відрізок, двомірний квадрат або тримірний куб, появляється як степінь *r* в співвідношенні між *N*, число рівних підоб'єктів і коефіцієнтів подібності *r*. А саме,  $N \cdot r^d = 1$ 

Явне вираження для *d* через *N* і *r* знаходиться логарифмуванням двох частин [10]:

$$
d = \frac{\log N}{\log \frac{1}{r}}.
$$

Фрактал як і раніше може бути об'єднанням непересічних підмножин, отриманих масштабуванням оригіналу, але коефіцієнти подібності вже не обов'язково ті самі для всіх підмножин. У цьому випадку формула для розмірності незастосовна.

Термін фрактал був уперше введений у 1975 році Бенуа Мандельбротом, піонером в області фрактальної геометрії. Багато математичних ідей оформилися задовго до цього, ще в ХІХ-ому столітті, у роботах Георга Кантора, Карла Вейерштрасса, Джузеппе Пеано й інших. Поняття фрактальної (дробової) розмірності з'явилося в 1919 році в роботі Фелікса Хаусдорфа. Проте, саме Мандельброт об'єднав ці ідеї і поклав початок систематичному вивченню фракталів і їхніх додатків.

Сніжинка Коха (рисунок 1.3). Границя сніжинки, придуманої Гельгом Кохом у 1904 році, описується кривою, складеної з трьох однакових фракталів розмірності *d*=1,2618. Кожна третина сніжинки будується ітеративно, починаючи з однієї зі сторін рівностороннього трикутника.

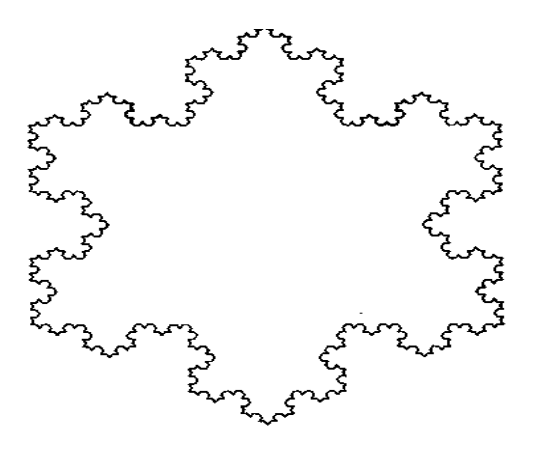

Рисунок 1.3 – Сніжинка Коха

Сніжинка Коха має нескінченну довжину. Мандельброт у цьому зв'язку опублікував ряд захоплюючих робіт, у яких досліджується питання про вимір довжини берегової лінії Великобританії. Як модель він використовував фрактальну криву, що нагадує границю сніжинки за тим виключенням, що в неї введений елемент випадковості, що враховує випадковість у природі. У результаті виявилося, що крива, яка описує берегову лінію, має нескінченну довжину.

Килим Серпінського. Ще один приклад простого самоподібного фрактала – килим Серпінського (рисунок 1.4), придуманий польським математиком Вацлавом Серпінським у 1915 році.

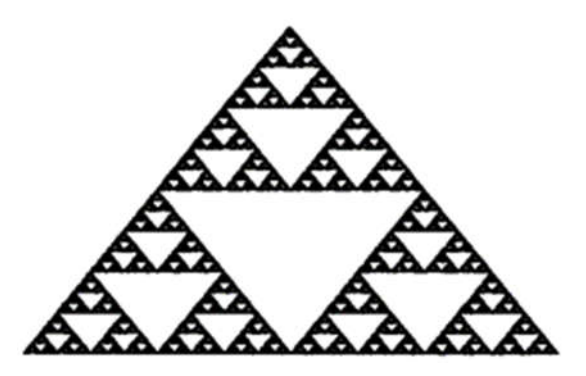

Рисунок 1.4 – Килим Серпінського

У способі його побудови, потрібно починати з деякої області і послідовно викидати внутрішні підобласті.

Нехай початкова множина  $S_0$  – рівносторонній трикутник разом з замкненою областю. Цей трикутник розбивається на чотири трикутні області, з'єднуючи відрізками середину сторін вихідного трикутника. Видаляється внутрішня центральна трикутна область. Множина, що залишилась – *S*1. Потім процедура повторюється для трьох маленьких трикутників, залишилися. Одержується наступне приближення  $S_2$ . Повторюючи процес, одержуємо –  $S_n$ , що і утворює килим S.

Весь килим представляє собою об'єднання *N*=3 значно зменшених в два рази копій, що не перетинаються, коефіцієнт самоподібності *r*=1/2. Виходячи із цього, *S* – самоподібний фрактал з розмірністю [10-12]:

$$
d = \frac{\log 3}{\log 2} = 1,5850.
$$

Сумарна площа частин, викинутих при побудові, рівна площі вихідного трикутника.

Губка Менгера. Існують і трьохмірні аналоги килимів. Такі множини називаються губками. Найбільш відомий приклад – губка Менгера. Це самоподібний фрактал з *N*=20 і *r*=1/3. Його розмірність рівна:

$$
d = \frac{\log 20}{\log 3} = 2,7268.
$$

Така губка має об'єм міри нуль.

Одним із способів синтезу складних зображень є використання *L*-систем в якості математичного апарату [13-15]. Поширений цей спосіб в моделях морфології рослин. Для того щоб описати модель пропонуються атрибутні *L*системи, які породжують геометричні образи. За допомогою простого геометричного редактора формують елементарні образи: листок, фрагмент стебла. Потім задають правила породжуючих образів. За допомогою правил з

елементарних образів формується геометрична модель рослини і моделюється процес росту. До геометричного образу можуть бути прикріплені один або декілька нових породжуючих символів. Породжуючий символ має координати і напрямок в просторі. На кожному наступному кроці для кожного породжуючого символу шукається потрібне правило. В відповідності з ним відбувається перетворення породжуючого символу в образ.

При цьому можуть появлятися нові породжуючі символи з новими значеннями атрибутів. Процес закінчується тоді, коли не залишилося жодного породжуючого символу. *L*-системи подібні до граматик, проте якщо в граматиці на кожному кроці виводу змінюється єдине входження нетерміналу, то в *L*системі всі нетермінали замінюються паралельно. Ця властивість дозволяє моделювати розвиток об'єкту.

В роботі [15] розглянута *G*-граматика, яка породжує пейзажі в стилі монохромного середньовічного живопису (використано лінгвістичний спосіб побудови зображення). Автори статей [12, 16] розглядають поняття «фрактал» на основі якого проводиться синтез зображень. Існують наступні способи побудови фракталів:

за допомогою *L*-систем (граматики деякої простої мови);

 за допомогою системи ітеруючих функцій – сукупності стискуючих афінних перетворень і ін.

При генеруванні зображень використовується підхід, базований на теорії нейронних мереж. Автори застосували нейронні мережі з зворотнім зв'язком для генерування геометричних орнаментів [17, 18]. В інших роботах [19, 20] на основі використання логістичної карти, побудованої на базі рекурентних функцій, приведено приклади генерування зображень детермінованим та випадковим чином.

Множини Жюліа. Множина Жюліа функції *f*, що позначається *J*(*f*), визначається як

$$
J(f) = \delta\{z, f^n \to \infty, n \to n\}
$$

19

Таким чином, множина Жюліа функції *f* є границя множини точок *z*, що прямують до нескінченності при ітеруванні *f*(*z*). Множина названа на честь французького математика Гастона Жюліа (1893-1978), що одночасно з Пьєром Фатові (1878-1929} у 1917-19 р. написав основні статті по ітеруванню функцій комплексної змінної.

Множина Мандельброта служить індикатором для двох типів множин Жюліа функції *z*<sup>2</sup> + *с*. Кожна точка в множині Мандельброта представляє значення *с*, для якого множина Жюліа *J*(*fc*) є зв'язною. Кожна точка з доповнення до множини Мандельброта представляє значення *с*, для якого *J*(*fc*) цілком є незв'язною.

Множина Мандельброта *М* для полінома  $f_c(z) = z^2 + c$  визначається як множина всіх *c C* , для яких орбіта точки 0 є обмеженою, тобто

$$
M = \left\{ c \in C : \left\{ f_c^{(n)}(0) \right\}_{n=0}^{\infty} \in \text{o} \text{бмежена} \right\}.
$$

Приклад множини Мандельброта *М* для полінома  $f_c(z) = z^2 + c$  демонструє рисунок 1.5.

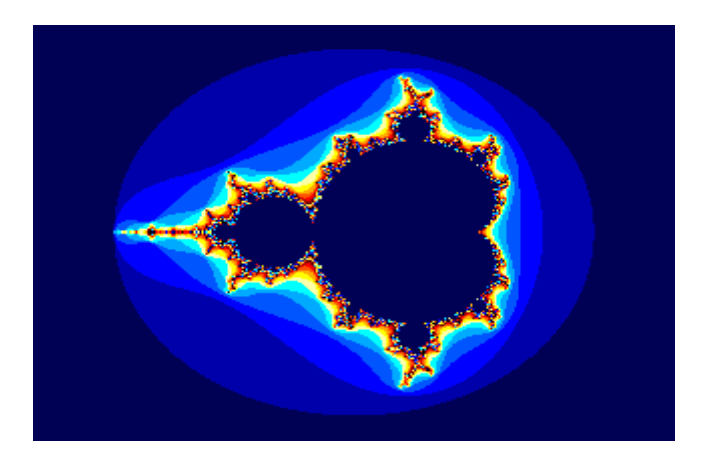

Рисунок 1.5 – Множина Мандельброта для  $f_c(z) = z^2 + c$ 

Вибір точки 0 у якості початкової пов'язаний з тією обставиною, що точка 0 – єдина критична точка, у якій похідна перетворюється в нуль.

Розглянемо спосіб побудови зображення з непохідних елементів. Синтаксичний аналіз дає деякий структурний опис речення (в вигляді дерева або графа відношень). За допомогою синтаксичного підходу до розпізнавання образів досягається можливість, використовуючи невелику кількість непохідних елементів і граматичних правил, описувати велику кількість складних об'єктів [21-24].

Засоби опису образів в термінах непохідних елементів і їх відношень, називаються «мовою опису образів» [21, 25]. Правила цієї мови, які визначають способи побудови образу з непохідних елементів (композиції елементів), часто задають з допомогою так званої "граматики мови опису образів".

Ідею про те, що в якості методу опису мови можна використовувати породжуючу граматику з достатньо великою множиною виводу формалізував і розвинув Хомський, Бар-Хіллел і їх співробітники [25, 26]. Хомський розділив породжуючу граматику по формі правил підстановки на 4 типи.

Граматики типу 0. В цій граматиці є відсутніми будь-які обмеження на вид правил підстановки, тобто будь-які ланцюжки можуть стояти як зліва так і справа від стрілки. Це дуже широкий клас для використання.

Граматики типу 1 (граматики безпосередньо складових). Правила підстановки цих граматик мають наступний вигляд:

$$
\xi_1 A \xi_2 \rightarrow \xi_1 \delta \xi_2,
$$

де  $A \in V_N$ ,  $\xi_1$ ,  $\xi_2$ ,  $\delta \in V^*$ . Це правило читається як "*А* можна замінити на  $\delta$  в контексті  $\xi_1, \xi_2$ ".

Граматики типу 2 (безконтекстні граматики). Правила підстановки цих граматик мають наступний вигляд:

$$
A \rightarrow \delta
$$

де  $A \in V_N$ ,  $\delta \in V^+$ . Допоміжний символ A згідно таких правил, замінюється

ланцюжком  $\delta$  незалежно від контексту, в якому зустрічається  $A$ .

Граматики типу 3 (автоматні або регулярні). Правила підстановки цих граматик мають вигляд:

$$
A \rightarrow aB \text{ afo } A \rightarrow e,
$$

де  $A, B \in V_N$ ,  $a, \, a \in V_T$ .  $A, B, a, \, a -$ одиночні символи  $V$ .

Структурні методи розпізнавання базуються на породжуючій граматиці системі, що складається з четвірки [25]:

$$
G=(V_N, V_T, P, S),
$$

де  $V_N$ ,  $V_T$  – основний і допоміжний словники.

 $V_T$ — це набір вихідних елементів, з яких будують ланцюжки, які породжуються граматикою.

 $V_N$  – це набір символів, якими позначаються класи вихідних елементів або ланцюжків вихідних елементів, а також в окремих випадках деякі спеціальні елементи.

*P* – скінченна множина правил підстановки, яка позначається "*xy*", що означає "*x* замінити на *y*".

 $S$  – початковий символ  $(S \in V_N)$ , який позначає сукупність всіх тих мовних об'єктів, для опису яких призначається дана граматика.

На початку 80-х років ХХ століття появилися методи представлення відеоданих на основі пірамідальних структур. Назва ця походить від слова піраміда, тому що зображення в інформаційному полі послідовно упорядковані і йдуть один за другим. Зображення при такому представленні розбиваються на рівні блоки, останні в свою чергу знову на блоки і до тих пір, поки блок не буде співпадати з елементом вихідного зображення. В результаті одержується набір зображень, кожне з яких складається з блоків відповідної величини і кожне з яких послідовно уточнює один одного і всі збігаються до вихідного.

Структуру взаємозв'зків зображень із піраміди найкраще описує рекурсія адже для побудови структури досить задати елементарне зображення і закон переходу на наступний рівень. Термін «рекурсія» походить з латинського слова «re curcio», що в буквальному перекладі означає – повернення назад. Термін «рекурсивний» зустрічається в літературі стосовно різних об'єктів і процесів. Рекурсивні функції, числа, послідовності зустрічаються в конструктивній математиці і теорії алгоритмів [27], рекурсивні програми, рекурсивні ЕОМ – в обчислювальній техніці і програмуванні.

Для обробки зображень використовуються нейронні мережі [18]. При цьому зображення розбивається на множину блоків певної розмірності. Кожному блоку ставиться у відповідність нейронна мережа.

Для опису зображень використаємо структурний (синтаксичний) підхід [21]. Він базується на аналогії між структурою образів і синтаксисом мов і використовується в тих випадках, коли описується образ з допомогою більш простих підобразів, а кожен підобраз знову описується ще більш простими підобразами.

Отже, в даному підрозділі на основі проведеного аналізу відомих методів синтезу складних зображень, обґрунтовано застосування структурного підходу.

1.3 Програмні засоби синтезу зображень

Всю сукупність програмних засобів можна розділити на наступні складові:

- графічні компоненти операційних систем;
- графічні можливості мов програмування;
- графічні бібліотеки і пакети прикладних програм (ППП);
- графічні редактори.

Графічні можливості операційних систем та мов програмування розглядати не будемо через їх складний та обмежений спосіб доступу до ресурсів комп'ютерної графіки. Графічні бібліотеки та ППП мають набагато ширші можливості ніж операційні системи та мови програмування. Наприклад, бібліотека Basic Professional System 7.1 містить програми створення різноманітних графіків та гістограм ділової графіки. Бібліотека компілятора Borland C++ містить функції, які дозволяють працювати з окремими точками, графічними примітивами, фрагментами зображення, шрифтами.

Серед ППП за функціональними можливостями слід виділити пакет програм машинної графіки ГРАФОР [28]. У бібліотеці ГРАФОРа є більше 400 програм для реалізації побудови зображень трьохвимірних обєктів, графіків в різних системах координат, апроксимації, згладжування функцій сплайнами, рядами Фур'є, многочленами Чебишева і Без'є, побудови ліній рівня функцій двох змінних.

Графічні редактори дозволяють користувачеві використовувати готові інструментальні засоби для створення зображення, тобто вони є найбільш універсальними та простими в користуванні.

Лідером серед графічних редакторів векторної графіки є CorelDRAW (виробник фірма Corel) [29]. Це потужний пакет, що дозволяє створювати складні зображення за допомогою команд редагування та перетворення об'єктів. Синтез візерунків та створення та редагування програм сценаріїв здійснюється за допомогою векторних команд. Основні функціональні можливості графічного редактора CorelDRAW 9.0 наступні:

- побудова ліній, прямокутників, еліпсів, многокутників, спіралей;
- виділення об'єктів, маштабування та зміна геометрії об'єктів;
- імпорт та експорт файлів у форматах інших програм;
- робота з буфером обміну Windows 95.

Недоліком даного графічного редактора є те, що формування орнаменту відбувається детермінованим способом в ручному режимі, тобто відсутні функції автоматичного його генерування та моделювання.

Графічний редактор растрової графіки Adobe Photoshop забезпечує розробку та ретушування фотографічних зображень і створення на їх основі

художніх зображень [30]. Приведемо основні функціональні можливості графічного редактора Photoshop 3.0:

можливість роботи з шарами зображень;

виділення областей та робота з ними;

підтримка моделей цифрових зображень та форматів графічних файлів;

орієнтація під Windows 95.

Недоліками даного графічного пакету є:

 жорстка орієнтація на обробку готових зображень, а не на створення нових;

зображення займають великий об'єм пам'яті.

Інтегроване представлення зображення, звуку та тексту знайшло відображення в сучасній технології – multimedia. Multimedia – сукупність технологій, які застосовуються для цифрового представлення, зберігання, відтворення і редагування аудіо і відеоінформації. Різновидністю мультимедійного програмного забезпечення є авторські системи. Авторська система – це програмне забезпечення, яке дозволяє створювати multimediaпрограми без традиційного програмування. Прикладом є система AUthorware Professional для Windows [31]. В цій системі реалізовані піктограми анімaції, взаємодії, обчислення, групування, відтворення, звуку, відео. Звук є одним із основних компонентів multimedia. В multimedia застосовуються два основних методи представлення звуку: MIDI і оцифрований звук. MIDI застосовується для синтезу звуку. Основна ідея в представленні складного звуку послідовністю коду. Оцифрований звук – послідовність чисел, які представляють собою амплітуди звукового сигналу, які беруться через відповідні проміжки часу.

Розглянемо переваги та недоліки сучасних програмних засобів по multimedia.

Asymetrix Multimedia Toolbook 4.0.

Переваги: прості засоби навігації, потужна мова OpenScript, потужні редактори multimedia і Script Editor.

Недоліки: редагування вимагає операції вирізання і вставки.

25

Macromedia Director 5.0.

Переваги: гнучкий інтерфейс, точна синхронізація, розробка кросдодатків, широкий вибір можливостей розповсюдження і відтворення.

Недоліки: вимагає володіння мовою сценаріїв Lingo, середні редактори multimedia.

Microsoft Visual Basic 4.0.

Переваги: потужні можливості програмування, доступ до баз даних і зв'язку з іншими додатками.

Недоліки: складність навчання, робота тільки в Windows.

Oracle Media Objects 1.0

Переваги: проста компоновка multimedia, розробка крос-додатків, високорівнева мова сценаріїв.

Недоліки: середні інструменти для анімації, редагування вимагає операції вирізу і вставки.

Strata MediaForg 2.0

Переваги: об'єктно-користувацький інтерфейс, спецефекти.

Недоліки: середня організація управління і синхронізації.

3D Studio Max-32 розрядний Windows NT додаток для трьохмірного моделювання, візуалізації і анімації.

Сучасною технологією по multimedia є MMD – Multi Media Data base. Він дозволяє поєднати multimedia технології з технологіями бази даних. Таке поєднання забезпечує накопичення інформації, даних, фотографій, музичних файлів, кліпів, текстів і дозволяє користуватися технологією бази даних. MMD має наступні функціональні характеристики:

об'єктно-орієнтоване відношення;

основа побудована на принципах баз даних;

вмонтований виклик комплектного тексту;

підтримка гіпертексту;

 розширена media-підтримка: 3 image-форматів, є vector-форматів, 6 відео-форматів і багато word-processing форматів;

image підтримка - можливість зменшення, збільшення зображення;

компресорна підтримка;

 інтегрована OSR – підтримка дозволяє накопичувати друковану інформацію, викликати її і бачити в оригінальному розташуванні сторінок;

підтримка бази даних.

MMD підтримує всі стандартні, а також багато нестандартних multimedia - data-формати.

На основі MMD технології розроблені наступні програмні пакети:

 MMD/Gen.+ підтримує multimedia-Database (сотні і тисячі зображень і включає вмонтовані OCR;

 MMD/Gen.: для застосування з Database середньої величини і максимально до 200 зображень;

 MMD/учбовий, спрощена версія для застосування в школах, максимально до 50 зображень;

MMD/RT для загальних застосувань MMD;

MMD/RTK: пакет запасних частин для CD-Rom.

Отже, із проведеного аналізу графічних редакторів видно, що в них відсутні функції автоматичного генерування та моделювання зображень, тому актуальною є задача розробки спеціалізованого редактора синтезу гістологічних зображень на основі структурного підходу, який дозволить генерувати та ефективно зберігати зображення.

Таким чином, в даному пункті проаналізовані відомі програмні засоби комп'ютерної графіки: їх переваги та недоліки, доказана необхідність розробки спеціалізованого редактора.

1.4 Аналіз завдання на випускну кваліфікаційну роботу та постановка задач

Проаналізувавши гістологічні зображення, методи синтезу зображень та програмні засоби синтезу зображень, встановлено, що розробка алгоритмів синтезу гістологічних зображень на основі структурного підходу є необхідною.

Метою роботи є розробка алгоритмів синтезу гістологічних зображень на основі структурного підходу.

Для досягнення поставленої мети необхідно розв'язати такі задачі:

- 1. Проаналізувати гістологічні зображення.
- 2. Проаналізувати основні методи синтезу зображень.
- 3. Зробити аналіз програмних засобів синтезу зображень.

4. Розробити алгоритми структурного підходу до синтезу зображень на площині.

5. Розробити матричні моделі синтезу зображень на площині.

6. Розробити алгоритми синтезу зображень на площині

7. Спроектувати і програмно реалізувати програмну систему синтезу гістологічних зображень на основі структурного підходу.

8. Розробити модуль синтезу гістологічних зображень.

#### 2 АЛГОРИТМИ СИНТЕЗУ ЗОБРАЖЕНЬ НА ПЛОЩИНІ

#### 2.1 Структурний підхід до синтезу зображень на площині

В попередньому розділі показано, що на гістологічних зображеннях клітин є наявні елементи симетрії повороту та осей трансляцій. Тому при розробці алгоритмів використаємо групи симетрії площини.

У математиці широко використовується рекурсивна схема: так звана примітивна рекурсія [27, 32]:

$$
f(0) = b f(n) = h(n, f(n-1))
$$
, (2.1)

де *b* натуральне число;

 $f, h - \phi$ ункції, значення яких теж є натуральними числами.

Побудуємо схему (2.1) не тільки для числових функцій, а й для об'єктів іншого виду (природи) [27]. Нехай  $B -$ довільний об'єкт класу  $\Psi$ ,  $B \in \Psi$ ,  $F$ функція чи оператор, аргументом якої є натуральне число, а результатом - об'єкт з  $\Psi$ ;  $H$  – функція двох аргументів натурального числа і об'єкта з  $\Psi$ , а результатом - об'єкт з *Ч*, тоді рекурсивним визначенням F на класі *Ч* буде

$$
F(0) = B F(n) = H(n, F(n-1))
$$
 (2.2)

Заміна числа *b* на об'єкт *B* значно розширює область застосування рекурсивної схеми. За схемою (2.1) породжуються тільки числа, а за схемою (2.2) складні об'єкти, що мають ієрархічну структуру. Рекурсивне визначення дає можливість в компактному вигляді дати опис для деякого об'єкта чи групи об'єктів. Застосуємо його до груп перетворень над складними зображеннями.

Дослідження велися для 12-ти груп перетворень на площині {*p*1, *p*2, *pm*, *pg*, *cm*, *pmm*, *pmg*, *pgg*, *cmm*, *p*4, *p*4*m*, *p4g*} [21, 33].

Розглянемо групу перетворень *p*1, що складається лише з паралельних переносів. Для її побудови достатньо задати елементарну частину (елементарний рисунок) і переноси (правило перетворення елементарної частини), які потім розповсюджуються «в ширину» - на всі елементи і «в глибину» - на інші рівні.

За елементарний рисунок візьмемо форму клітини раку (лімфопітеліома, епітелій слизової оболонки, альвеолярні фагоцити) рисунок 2.1.

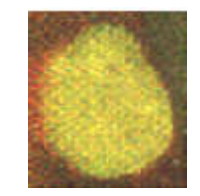

Рисунок 2.1 – Геометрична форма клітини раку

За схемою (2.2) визначимо групу перетворень *p*1 [21, 33]:

 $\overline{\phantom{a}}$  $\overline{1}$ J  $\overline{\mathcal{L}}$  $\overline{\phantom{a}}$  $\left\{ \right\}$  $\left| \right|$  $=$  група p $l(n$ *група p*1(0) = *D* min  *X та Y якою зроблені переноси в напрямку група pl(n)* = група pl(n – 1), над  $(2.3)$ 

Оператор *H* (переноси в напрямку *X* та *Y*) дає можливість проходження за один такт рекурсії на *n-*му кроці паралельно декількох елементарних змін в об'єкті  $F(n-1)$ .

Зведемо 11 груп до схеми (2.3), представивши геометричні викладки. Тобто покажемо, що кожна з них є підгрупою *р*1*-*групи переносів, знак «+» означає об'єднання зображень, а *f*(W) – перетворене зображення над зображенням W, де *f* є {*R*, *R*1, *R*2, *P*, *Q*, *X*, *Y*, *T*, *S*}, *R*, *R*1, *R*<sup>2</sup> відображення, *P*, *Q* – ковзні відображення,  $X$ ,  $Y$  – переноси,  $T$ ,  $S$  – повороти на 180° та 90°.

Зображення елементарного рисунка повертаємо на 180 відносно О. Об'єднання вихідного і перетвореного дасть рисунок (рапорт), який при перенесенні в напрямках *X* та *Y* побудує групу *p*2 (рисунок 2.2). Отже, для *p*2 буде дійсною схема:

$$
2pyna p2(0) = D \min + T(D \min)
$$
  
\n
$$
2pyna p2(n) = 2pyna p2(n-1), na\vartheta
$$
  
\n
$$
3k00 3p0\vartheta n \text{ (2.4)}
$$
  
\n
$$
X ma Y
$$
\n(2.4)

Елементарний рисунок відобразимо відносно *R*1. Об'єднання елементарного рисунка і утвореного (рисунок 2.3) дадуть рапорт для групи *рm*. Тоді приведемо лише першу тотожність рекурсивних схем, друга буде для всіх груп аналогічною.

$$
ppyna pm(0) = D\min + R1(D\min).
$$

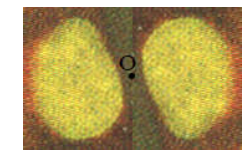

Рисунок 2.2 – Рапорт групи *р*2

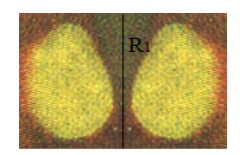

Рисунок 2.3 – Рапорт групи *рm*

Над елементарним рисунком здійснюємо ковзне відображення *Q* (рисунок 2.4), а потім над об'єднанням цих двох рисунків проводимо ще одне ковзне відображення *Р*. Якщо все утворене зображення будемо переносити в напрямку *X* та *Y*, то побудуємо групу *pg*. Отже:

$$
ppna pg(0) = Dmin + Q(Dmin) + P(Dmin + Q(Dmin)).
$$

Елементарний рисунок відображаємо відносно *R*. Об'єднання елементарного і утвореного рисунків (рисунок 2.5) дадуть рапорт для групи *сm*.

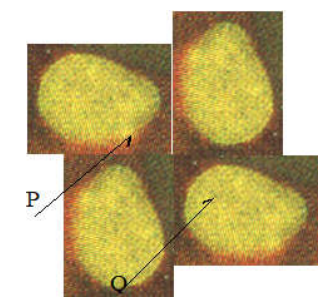

Рисунок 2.4 – Рапорт групи *pg*

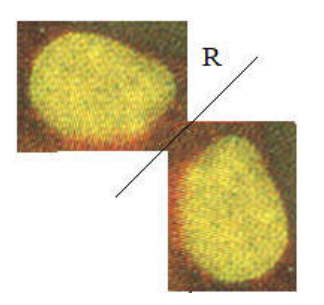

Рисунок 2.5 – Рапорт групи *сm*

Якщо елементарний рисунок відобразити відносно осі *R*1 (рисунок 2.6), об'єднати ці два рисунки, потім це об'єднання відобразити відносно *R*2 (*R*1 і *R*<sup>2</sup> є перпедикулярними між собою), то одержимо перше рекурсивне співвідношення для групи *pmm*:

$$
ppyna pmm(0) = D\min + R_1(D\min) + R_2(D\min + R_1(D\min)).
$$

Над елементарним рисунком здійснюємо поворот на 90° відносно О (рисунок 2.7), а потім над об'єднанням цих двох рисунків проводимо відображення *R*. Одержимо перше рекурсивне співвідношення для групи *pmg*:

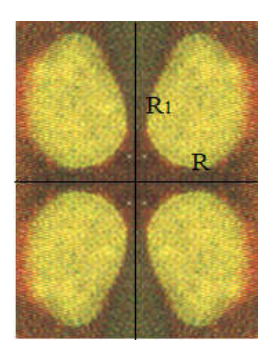

Рисунок 2.6 – Рапорт групи *рmm*

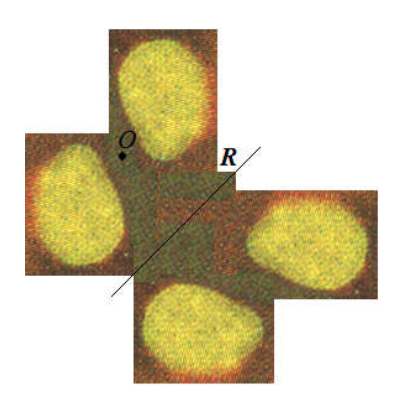

Рисунок 2.7 – Рапорт групи *pmg*

Якщо над елементарним рисунком будемо здійснювати ковзне відображення *Q* (рисунок 2.8), а потім над об'єднанням цих двох рисунків проведемо ще одне перпендикулярне ковзне відображення *Р* і якщо все утворене зображення перенесемо в напрямку *X* та *Y*, то побудуємо групу *pgg*. Тоді:

$$
ppna pgg(0) = D\min + Q(D\min) + P(D\min + Q(D\min)).
$$

Якщо елементарний рисунок відобразити відносно осі *R*1 (рисунок 2.9), об'єднати ці два рисунки, потім це об'єднання відобразити відносно *R*2, то одержимо перше рекурсивне співвідношення для групи *сmm*:

*zpyna cmm*(0) = D min + 
$$
R_1(D \text{ min}) + R_2(D \text{ min} + R_1(D \text{ min})).
$$

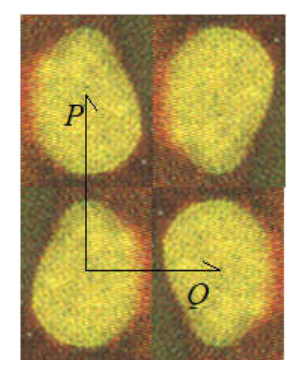

Рисунок 2.8 – Рапорт групи *pgg*

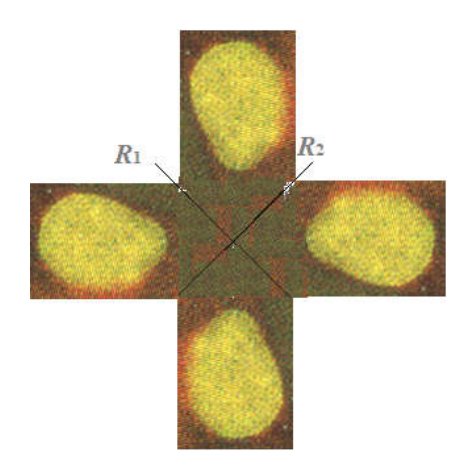

Рисунок 2.9 – Рапорт групи *cmm*

Елементарний рисунок повернемо на 90 відносно деякої точки *О* (рисунок 2.10), потім утворений рисунок повертаємо на 90° і, нарешті, останній утворений рисунок повертаємо знову на 90°. Об'єднання елементарного і трьох утворених буде становити рапорт для групи *p*4 або, іншими словами, для цієї групи буде виконуватися рекурсивна схема:

*zpyna* 
$$
p4(0) = D \min + S(D \min) + S(S(D \min)) + S(S(S(D \min)))
$$
.

Якщо елементарний рисунок відобразимо відносно *R*, як показано на рисунку 2.11, потім об'єднання вихідного і утвореного відображаємо відносно *R*1, нарешті об'єднання чотирьох рисунків відображаємо відносно *R*2. Неважко помітити, що

 $+ R (D \min) + R (D \min + R (D \min)).$  $\iota$ *Rpyna*  $p4m(0) = D \min + R (D \min) + R (D \min + R (D \min)) + R (D \min)$ 

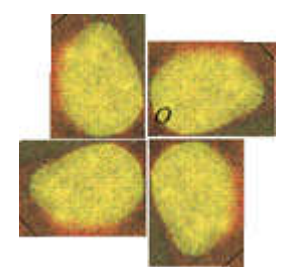

Рисунок 2.10 – Рапорт групи *p*4

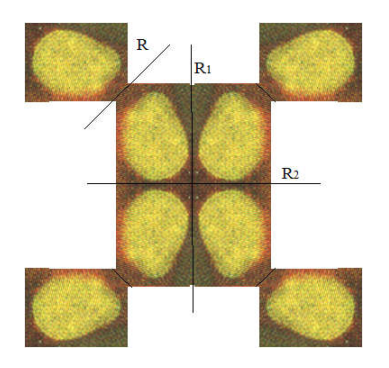

Рисунок 2.11 – Рапорт групи *p*4*m*

Над елементарним рисунком здійснимо відображення *R* (рисунок 2.12), потім об'єднання вихідного і утвореного рисунків повертаємо на 90° відносно деякої точки *О*. Далі утворені рисунки повертаємо на 90° і, нарешті, останні утворені рисунки повертаємо знову на 90. Об'єднання елементарного і всіх утворених буде становити рапорт для групи *p*4*g* або, іншими словами, для цієї групи буде виконуватися рекурсивна схема:

$$
zpyna p4g(0) = D\min + R(D\min) + S(D\min + R(D\min)) + S(S(D\min + R(D\min)))
$$
  
+ R(D\min))) + S(S(S(D\min + R(D\min))))

Цю ж групу можна утворити дещо інакше: елементарний рисунок відображаємо відносно *R*, об'єднання вихідного і утвореного рисунків повертаємо на 90 відносно деякої точки *О*, потім об'єднання вихідного і трьох утворених рисунків повертаємо на 180. Рекурсивна схема така:

> $+ R(Dmin) + S(Dmin + R(Dmin))).$  $zpyna p4g(0) = Dmin + R(Dmin) + S(Dmin + R(Dmin)) + T(Dmin +$

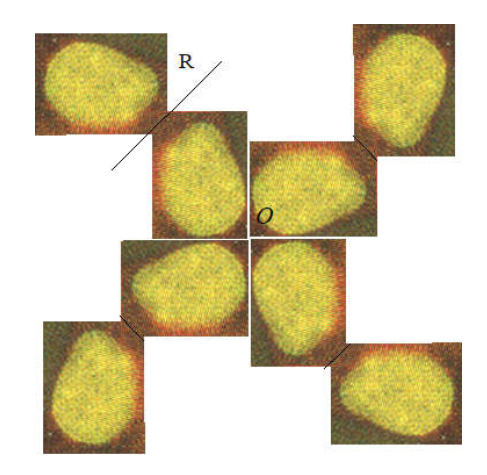

Рисунок 2.12 – Рапорт групи *p*4*g*

Рекурсивні схеми (2.3), (2.4) дають можливість, якщо відомий елементарний рисунок, одержати будь-яку групу зображень. Вони описують тільки структуру окремого об'єкта, яку можна зображати в вигляді графу  $\Omega(\Gamma, \Psi)$  [34] (рисунок 2.13).

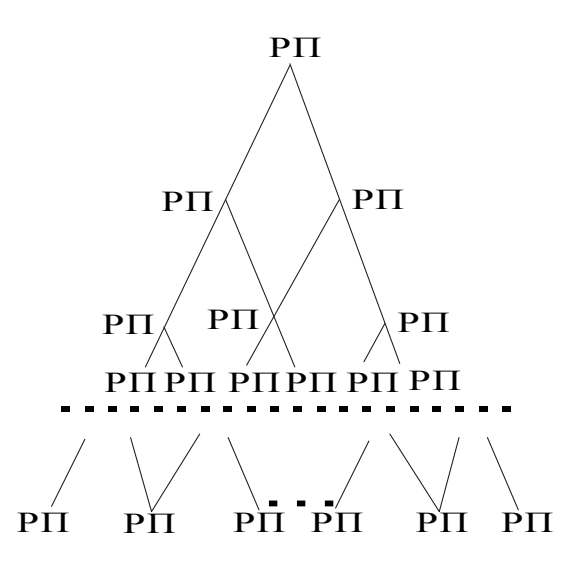

Рисунок 2.13 – Структура груп площини

В графі рисунку 2.13 *Г* – множина вершин,  $\Psi$  – множина дуг. Дуга графу відповідає застосуванню оператора  $H$ , вершина - один із множини можливих варіантів підстановок конкретних об'єктів. Конкретніше, дуга графу - це переноси в напрямку *X* та в напрямку *Y* для схеми (2.3), а вершиною є рапорт  $(PII).$ 

2.2 Матричні моделі синтезу зображень на площині

В даному підрозділі розглянемо матричні моделі побудови симетричних зображень. Велика кількість регулярних текстур на площині вкладається в 17 схем, структури яких описуються двомірними федорівськими групами.

Як відомо, матриця перетворень порядку 3×3 в загальному випадку [35-39],

матиме вигляд *a b p c d q m n s*  $|a \t b \t p|$  $\begin{vmatrix} 1 & a & b \end{vmatrix}$  $\begin{vmatrix} c & u & q \\ q & q & q \end{vmatrix}$  $\begin{bmatrix} m & n & s \end{bmatrix}$ , *a*, *b*, *c* і *d* здійснюють відповідно зсув, поворот; *m* і *n*

виконують зміщення, *p* і *q* – одержання проекцій, *s* проводить зміну масштабу.

Для кожної групи характерним є те, що спочатку виконуються перетворення, відповідна матриця якого не містить параметра *i* та *j* для площини (формується рапорт групи). Потім над отриманим рапортом здійснюється необхідна *i-*та кількість перетворень.

Параметр *i* приймає цілі значення.

Породжуючі перетворення в матричному вигляді для площини наведені в таблиці А.1 додатку А.

Запропоновані перетворення моделі можна використовувати при побудові редактора синтезу гістологічних зображень на основі структурного підходу.

#### 2.3 Алгоритми синтезу зображень на площині

Запропоновані перетворення моделі можна використовувати при побудові редактора синтезу гістологічних зображень на основі структурного підходу.

Алгоритм представляє собою послідовність дій, що однозначно призводять до вирішення поставленого завдання [1, 40]. Процес алгоритмізації передує процесу програмування. Перед тим, як почати розробку програмної системи синтезу цитологічних та гістологічних зображень на основі структурного підходу, потрібно попередньо продумати алгоритм її роботи, що представляє собою строгий, формальний і такий, що не допускає неоднозначності опис процесу рішення задачі. Після того як алгоритм готовий, на його основі і складається програма.

В даному підрозділі приведемо ряд алгоритмів для генерування форми ядер, генерування симетричних і несиметричних зображень. Почнемо з алгоритмів генерування форми ядер.

В здорової тканини людського організму ядра клітин мають форму близьку до форми кола. При ураженні тканини одним із численних типів онкологічного захворювання, ядра набувають спотвореної форми близької до еліпса.

За цією причиною, при детальному аналізі уражених тканин, приходимо до висновку, що за базову фігуру на основі якої розроблятиметься модель ядра пухлинної тканини можна взяти еліпс.

Запишемо рівняння еліпса:

$$
\frac{(x-m)^2}{a^2} + \frac{(y-n)^2}{b^2} = 1,
$$
\n(2.5)

де *x*, *y* –точки кола еліпса;

*a*, *b* – велика та мала півосі еліпса відповідно;

*m*, *n* – зміщення центру еліпса по осі *ОХ* та *OY* відповідно.

Виразимо *у* через *х* з (2.5):

$$
y = \pm \sqrt{1 - \frac{(x - m)^2}{a^2}} \cdot b + n
$$
 (2.6)

Для побудови штучних ядер онкологічної клітини в математичну модель внесемо випадкові збурення:

$$
y = \left(\pm \sqrt{1 - \frac{(x - m)^2}{a^2}} \cdot b + n\right) + zburenna,
$$
\n(2.7)

де *zburenna* – випадкова величина, згенерована за потрібним законом розподілу.

Розглянемо алгоритм побудови ядра ракової клітини (рисунок 2.14).

Як показали дослідження, даний алгоритм спотворює форму еліпса тільки в одному ракурсі, роблячи її перекошеною в сторону осей. Тому даний алгоритм не охоплює всі форми і спотворення ядер клітин.

Вирішенням даної задачі є розробка алгоритму, який дає різні форми ядер і водночас їхні спотворення можна контролювати.

Розглянемо алгоритм побудови форми ядер клітин за допомогою математичної моделі, що базуватиметься на сплайновій інтерполяції. Опишемо процес можливої побудови. Ядро є спотворене до базової форми, що нагадує еліпс. Використавши цю властивість, за одним із відомих законів розподілу розкидаються точки і для їхнього згладженого з'єднання потрібно використати як базові елементи криві різних довжин (сплайни) і способи їх побудови та об'єднання (інтерполяцію).

Інтерполяція проводилася за кубічним поліномом з коефіцієнтами *a* , *b*, *c* , *d* :

$$
y = a + b \cdot x + c \cdot x^2 + d \cdot x^3, \tag{2.8}
$$

де *x*, *y* – абсциса та ордината.

39

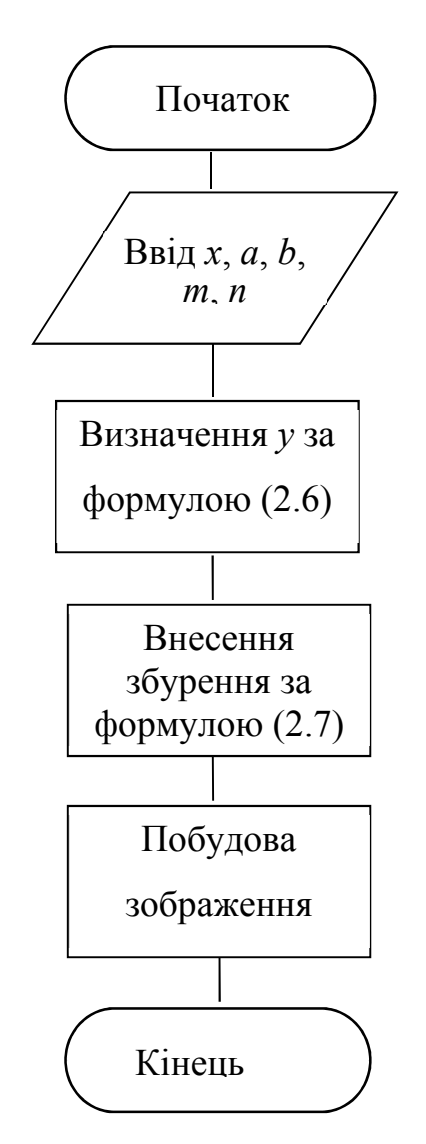

Рисунок 2.14 – Алгоритм побудови ядра

Приведемо алгоритм інтерполяції.

1. Обчислюємо крок інтерполяції:

$$
h_i = x_{i+1} - x_i \tag{2.9}
$$

2. Обчислюємо значення похідних:

$$
pohid_i = -6/h_{i-1} \cdot (y_i - y_{i-1}) + 6/h_i \cdot (y_{i+1} - y_i),
$$
\n(2.10)

40

$$
y_1' = 0, \t(2.11)
$$

$$
y_2' = (15 \text{pohid}_2 - \text{pohid}_4) / 64, \qquad (2.12)
$$

$$
y_3' = \rho ohid_2 - 4y_2',\tag{2.13}
$$

$$
y_4' = (pohid_4 - y_3') / 4, \tag{2.14}
$$

$$
y_5' = 0.
$$
 (2.15)

3. Обчислюємо значення коефіцієнтів кубічного полінома (2.8):

$$
a_i = y_i, \tag{2.16}
$$

$$
b_i = 1/h_i \cdot (y_{i+1} - y_i) - 1/6 \cdot h_i (y'_{i+1} + 2y'_i), \qquad (2.17)
$$

$$
c_i = 0.5 y'_i, \t\t(2.18)
$$

$$
d_i = 1/(6h_i)(y'_{i+1} - y'_i)
$$
 (2.19)

Алгоритм побудови форми ядра з використанням (для п'яти базових точок) сплайнової інтерполяції для кривих третього порядку.

1. Еліпс горизонтально ділиться на дві частини.

2. Задаються координати п'яти базових точок для верхньої і для нижньої частин еліпса. Попередньо ці точки спотворені від його кола за певним законом розподілу. (Модуль різниці абсцис першої і останньої точок буде складати велику вісь ядра пухлинної клітини. Модуль різниці найменшої і найбільшої ординати двох точок буде складати малу вісь ядра).

3. За формулою (2.9) знаходиться крок інтерполяції.

4. Обчислюються значення похідних для цих точок за формулами (2.10) –  $(2.15)$ .

5. Значення коефіцієнтів *а*, *b*, *c*, *d*, кубічного поліному обчислюються за формулами  $(2.16) - (2.19)$ .

6. Інтервал, між двома розглядуваними точками, розбивається на визначені одиниці довжини (відрізки) і для абсциси кожної точки початку і кінця цих відрізків шукається відповідне значення ординати (2.8).

7. З'єднуються знайдені точки.

В результаті одержуються форми ядер гістологічних зображень. Завдяки використанню законів розподілу отримуються різноманітні ядра, які за своєю будовою близькі до форм ядер ракових.

Маючи ядро пухлинної клітини дальше приведемо алгоритми генерування симетричних гістологічних зображень. Позначимо через (*x*, *y*,1) – елемент зображення складної геометричної фігури – координати точки в однорідних координатах. Якщо до неї застосувати породжуючі перетворення, які приведені в підрозділі 2.2, тоді одержуються точки зміщені по горизонтальній та вертикальній осях відповідно:

$$
(x + ix', y, 1) \text{ ra } (x, y + jy', 1).
$$
 (2.20)

Приведемо алгоритм генерування симетричних зображень на площині за кроками.

Крок 1. Задаються абсциси *x* точок кола еліпса – (*x*, *y*), *a*, *b* – велика та мала півосі, *m*, *n* – зміщення відносно центру системи координат.

Крок 2. За формулою (2.6) визначається *у* через *х*.

Крок 3. Будується зображення за цими точками.

Крок 4. Вводяться коефіцієнти матриці перетворень симетричних зображень на площині: *x* – зміщення по осі *ОХ*, *у* – зміщення по осі *ОY*, *i* та *j* – коефіцієнти порядку зміщення.

Крок 5. Згідно матричних моделей формування симетричної структури приведених в підрозділі 2.2 формується відповідна група симетричних зображень на площині.

Перейдемо алгоритм генерування несиметричних зображень на площині.

Існують два види випадкових величин: дискретні і неперервні. Дискретна величина – це величина, яка приймає окремі ізольовані значення. Неперервна величина – це величина, яка визначена на певному проміжку..

Дискретні випадкові величини можуть мати розподіли: гіпергеометричний, геометричний, рівномірний, біноміальний, пуасонівський та ін.

Закони розподілу неперервної випадкової величини: рівномірний, нормальний, 2-розподіл, гамма–розподіл, Коші, Максвелла, Стьюдента, Вейбулла, Фішера–Снідекора, показниковий, Лапласа, Релея та ін.

Найчастіше для генерування випадкових чисел використовується рівномірний закон розподілу неперервної величини, значення якої знаходяться в проміжку між 0 і 1. Існують розроблені спеціальні таблиці випадкових чисел. Однак для генерування випадкових чисел часто застосовуються інші закони розподілу.

Приведемо алгоритм [41] для генерування нормальних випадкових величин:

1. [Одержати *U*, *V*]. Генерувати дві незалежні рівномірно розподілені

випадкові величини *U*, *V*, де *U*=0 і присвоїти  $X = \sqrt{\frac{8}{2}} \frac{(V - \frac{1}{2})}{V}$ *V X e U*  $\overline{a}$  $=\sqrt{\frac{6}{1-\frac{2}{1-\frac{1}{2}}}}$  (*X* приймається, якщо якщо відповідна точка знаходиться в заштрихованій області. Інакше генерується знову).

- 2. Якщо 1  $X^2 \le 5 - 4e^4U$  то маємо на виході  $X$ і завершення алгоритму.
- 3. Якщо  $X^2 \ge \frac{4e^{-1.35}}{X} + 1.4$ *U* ÷  $\geq$   $\frac{16}{11}$  + 1.4.

 $42$ 

4. Якщо  $X^2 \le -4\ln U$  то маємо на виході X і завершення алгоритму, інакше – повернення до першого кроку.

Алгоритм для генерування гамма розподілу випадкових величин [41]:

1. [Генерування кандидата]. Присвоїти  $Y = \tan(\pi U)$ , де  $U - \text{pi}$ вномірно розподілена випадкова величина, і присвоїти  $X = \sqrt{2a-1} \cdot Y + a - 1$ 

2. [Приймати?]. Якщо  $X \le 0$ , повернутися до кроку 1. Інакше – генерувати рівномірно розподілену випадкову величину *V* і повернутися до кроку 1. Якщо  $V > (1 + Y^2) \exp((a-1)\ln(\frac{X}{a-1})) - \sqrt{2a-1} \cdot Y$  $\succ$  (1 + *Y*<sup>2</sup>) exp((*a* − 1) ln( $\frac{A}{a-1}$ )) – √2*a* − 1 ⋅ *Y*). Iнакше прийняти *X*.

Алгоритм для генерування геометричного розподілу випадкових величин [41]:

1. Присвоїти  $X = \ln(U)$ .

2. Якщо 
$$
n-1 < \frac{\ln(U)}{\ln(1-p)} \le n
$$
, завершити алгоритм. В противному випадку

перейти на крок 1.

Алгоритм генерування несиметричних зображень на основі використання законів розподілу випадкових величин за кроками:

Крок 1. Задаються координати *x* точки кола еліпса – (*x*, *y*); велика та мала піввісь – *a*, *b* відповідно, зміщення відносно центру системи координат – *m*, *n*.

Крок 2. За формулою (2.6) визначається *у* через *х*.

Крок 3. Вноситься збурення в формулу еліпса (2.7).

Крок 4. Будується зображення за цими точками овалоподібної геометричної фігури, яка трактується як штучна модель форми ядра.

Крок 5. Вводяться коефіцієнти матриці перетворень симетричних зображень на площині: *x* – зміщення по осі *ОХ*, *у* – зміщення по осі *ОY*, *i* та *j* – коефіцієнти порядку зміщення.

Крок 6. За відомими законами розподілу випадкової величини, змінні *x'*, y' періодично змінюють свої значення в заданих діапазонах.

Крок 7. Згідно матричних моделей формування симетричної структури приведених в підрозділі 2.2, формується відповідна група асиметричних зображень на площині.

Крок 8. В матричні моделі побудови асиметричних зображень вносяться випадкові збурення коефіцієнтів матриць перетворень зображень групи площини і одержується асиметрична структура штучно згенерованих ядер гістологічних зображень.

За допомогою приведених алгоритмів будується несиметрична структура (ядро) на основі симетричної та несиметричні зображення на основі симетричних.

#### 3 ПРОГРАМНА РЕАЛІЗАЦІЯ АЛГОРИТМІВ СИНТЕЗУ

#### 3.1 Структура програмного забезпечення

Еволюція технічних засобів персональних комп'ютерів привела до всезагального витіснення ОС MS-DOS значно більш потужнішими системами Windows, програмування для яких набагато складніше, ніж програмування під MS-DOS. Розробники систем програмування, і перед усім такі корпорації як Mіcrosoft і Borland, незадовго випустили відповідні засоби: вже 1991 році, тобто зразу після виходу Windows 3.1, Borland випускає Turbo Pascal for Windows, а в 1992 – покращену версію цієї системи програмування – Borland Pascal with Object 7.0. Ці перші спеціалізовані інструменти потребували детально знання Windows і були складні в освоєнні. Але тут в 1993 році Mіcrosoft випустила перше візуальне середовище програмування Visual Basic, і програмування для Windows стало навіть простіше ніж програмування під MS-DOS. У відповідь на це Borland в 1995 році випустила першу версію Delphi, а потім, з інтервалом в 1 рік, ще чотири версії. На кінець, в середині 2001 року випускається версія 6.

Безумовно, що кращою мовою для освоєння програмування є Паскаль, а кращою мовою програмування для MS-DOS – Turbo Pascal. Delphi продовжила серію Паскаль орієнтованих засобів програмування і являється найбільш зручним інструментом для Windows програмування.

Комп'ютерна програма – це набір елементарних команд процесора, що представлені в файлі у вигляді послідовності байтів (машинний код). Кожна команда може бути закодована одним або декількома байтами. Програми в такому вигляді можна створювати вручну, але подібна робота людині просто не під силу із-за незручності керування процесом напряму з допомогою простих команд. Тому програма пишеться на одній із мов програмування, як звичайний текст. Цей текст називається первинним текстом (або первинним кодом) програми.

Команди мови програмування зрозумілі і наглядні.

Дії, що відбуваються над значеннями в програмі, називаються операторами і звичайно записуються з допомогою спеціально призначених для цього символів і ключових слів. Наприклад, занесення результату обчислення виразу в деяку комірку пам'яті комп'ютера відбувається з допомогою оператора присвоєння відповідного значення.

Вихідний текст програми переводить в набір інструкцій процесора з допомогою спеціальної програми, що називається алгоритмом. В середовищі Delphi 6.0 для цього достатньо виконати всього одну команду [42].

Процес компіляції – переводу (трансляцій) вихідного тексту в конкретні команди процесора виконується дуже швидко. За секунду програма-компілятор аналізує і транслює тисячі рядків вихідного тексту. Для цього достатньо виконати всього одну команду або натиснути одну клавішу.

MATLAB – це високопродуктивна мова для технічних розрахунків. Вона включає обчислення, візуалізацію і програмування в зручному середовищі, де задачі і рішення виражаються у формі, близькій до математичної [43]. Типове використовування MATLAB – це:

- математичні обчислення;
- створення алгоритмів;
- моделювання;
- аналіз даних, дослідження і візуалізація;
- наукова і інженерна графіка;
- розробка додатків, включаючи створення графічного інтерфейсу.

MATLAB – це інтерактивна система, в якій основним елементом даних є масив. Містить пакет прикладних програм для числового аналізу, а також мова програмування, що використовується в даному пакеті. Це дозволяє вирішувати різні задачі, пов'язані з технічними обчисленнями, особливо в яких використовуються матриці і вектора, у декілька разів швидше, ніж при написанні програм з використовуванням «скалярних» мов програмування, таких як С або Фортран.

Слово MATLAB означає матрична лабораторія (matrix laboratory). MATLAB був спеціально написаний для забезпечення легкого доступу до LINPACK і EISPACK

У MATLAB важлива роль відводиться спеціалізованим групам програм названих toolboxes. Вони дуже важливі для більшості користувачів MATLAB, оскільки дозволяють вивчати і застосовувати спеціалізовані методи. Toolboxes – це усестороння колекція функцій MATLAB (М-файлів), які дозволяють вирішувати приватні класи задач. Toolboxes застосовуються для обробки сигналів, систем контролю, нейронних мереж, нечіткої логіки, вейвлетів, моделювання і т.д.

Система MATLAB складається з п'яти основних частин:

Керована графіка. Це графічна система MATLAB, яка включає команди високого рівня для візуалізації дво- і тривимірних даних, обробки зображень, анімації і ілюстрованої графіки. Вона також включає команди низького рівня, що дозволяють повністю редагувати зовнішній вигляд графіки, також як при створенні Графічного користувацького інтерфейсу (GUI) для MATLAB додатків.

Бібліотека математичних функцій. Це обширна колекція обчислювальних алгоритмів від елементарних функцій, таких як сума, синус, косинус, комплексна арифметика, до складніших, таких як обіг матриць, находження власних значень, функції Бесселя, швидке перетворення Фур'є.

Програмний інтерфейс. Це бібліотека, яка дозволяє писати програми на Сі і Фортрані, які взаємодіють з MATLAB. Вона включає засоби для виклику програм з MATLAB (динамічний зв'язок), викликаючи MATLAB як обчислювальний інструмент і для читання-запису мат-файлів.

Simulink – супутня MATLAB програма. Це інтерактивна система для моделювання нелінійних динамічних систем. Вона є середовищем, яка дозволяє моделювати процес шляхом перетягування блоків діаграм на екрані і їх маніпуляцією.

Real-Time Workshop – це програма, яка дозволяє генерувати код з блоків діаграм і запускати їх на виконання в різних системах.

Проводячи детальний порівняльний аналіз систем MATLAB і Delphi, можна прийти до різних висновків.

З одної сторони MATLAB забезпечує більш широкі можливості для вирішення різного класу прикладних задач. Можна більш комплексно оцінювати результати проводячи діагностику розроблених алгоритмів. Він складається з великої кількості пакетів, які можуть виконувати практично різні задачі, пов'язані з технічними обчисленнями. Але в нього є ряд недоліків, які не притаманні середовищу Delphі. До них слід віднести такі основні:

 поставлена задача не відноситься до проблем з великою кількістю технічних обчислень;

MATLAB потребує велику кількість системних ресурсів;

 в ньому є велика кількість пакетів, які не потрібні при вирішенні даної задачі;

він не дозволяє створювати наглядних програмних інтерфейсів;

 створений файл на MATLAB не може бути запущений на ПК, який не має інстальованої даної системи;

 файл створений на MATLAB, як правило, займає більше місця ніж файл Delphі.

Мова програмування Delphі є дуже гнучкою і забезпечує широкі можливості як для роботи з графікою так і створення математичних моделей, тобто ідеально підходить

Проведений комплексний аналіз завдань на випускну кваліфікаційну роботу дозволяє створити незалежні модулі для її вирішення [2]. Структура програмної системи представлена на рисунку 3.1. В додатку Б знаходиться лістинг фрагменту коду програмної системи.

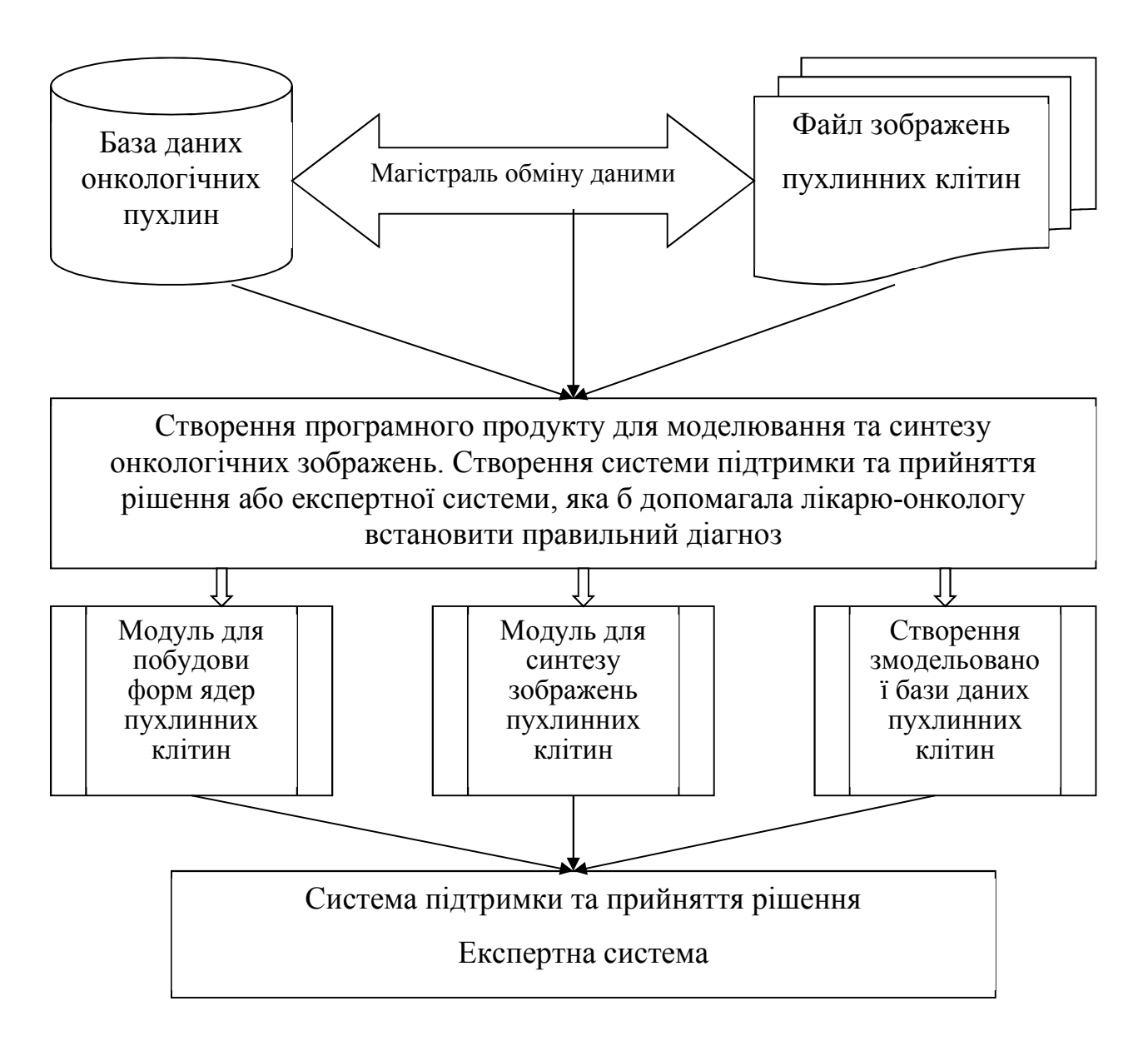

Рисунок 3.1 – Структура програмної системи

### 3.2 Модуль побудови форми ядер пухлинних клітин

Даний модуль програмної системи призначений для математичного моделювання форми. Він написаний на мові програмування Delphi версії 6.0. Працює за автоматизованим алгоритмом на основі сплайнової інтерполяції третього порядку. Дозволяє будувати широкий клас овалоподібних фігур спотворених за допомогою відомих законів розподілу неперервних та дискретних випадкових величин. На даному етапі використовуються два найбільш поширені розподіли випадкових величин – рівномірний та нормальний (розподіл Гауса). За допомогою цих законів як раз вводяться елементи хаосу і непередбачуваності в структуру форми ядра.

Модуль складається з таких структурних компонентів:

Timage – цей компонент призначений для розміщення на формі одного із трьох компонентів на: растрового зображення, піктограми, або мета файла. Будьякий із цих типів зображень міститься в центральній властивості компонента – Picture. У властивості Canvas міститься канва, з допомогою якої при необхідності програма може відредагувати растрове зображення.

Tchart – цей компонент призначений для графічного представлення числових даних. Компонент містить велику кількість специфічних властивостей, подій і методів.

TRadioGroup – компонент даного класу представляє собою спеціальний контейнер, призначений для розміщення залежних перемикачів. Кожен перемикач, що розміщується в спеціальному списку Items і доступний по індексу, що спрощує обслуговування групи.

Tmemo – компоненти даного класу призначені для вводу, редагування і/або відображення достатньо довгого тексту. Текст зберігається у властивості Lines класу Tstring і, таким чином, представляє собою пронумерований набір стрічок. З допомогою властивостей і методів даного класу можна динамічно формувати зміст компоненту.

Спотворення симетричних структур повинно відбуватись на елементарному рівні: на рівні пікселів. Тільки тоді можна досягти бажаного результату в генеруванні форми близької до очікуваної.

Дослідженням охоплено форми ядер з існуючої бази даних створеної за монографією автора Мельника [44] (рисунок 3.2) і розробленої базою даних групою викладачів кафедри комп'ютерної інженерії Тернопільського національного економічного університету [45-48].

51

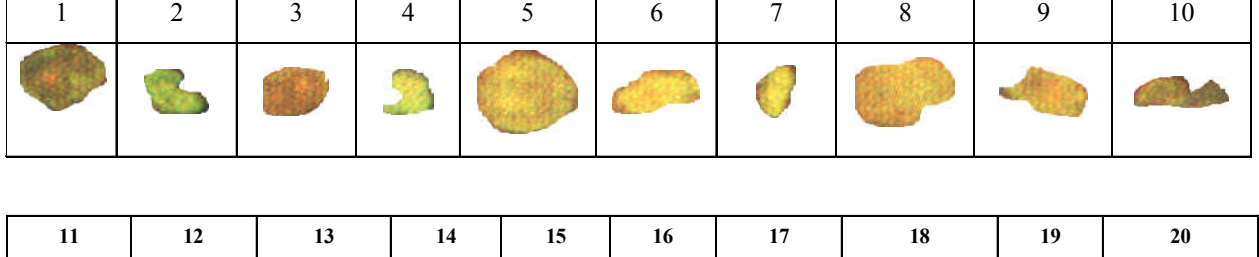

| 11 | - 12 | 13              | 14   15 | <b>16</b><br><b>Contract Contract</b> | 17 | 18 | - 19 | - 20 |
|----|------|-----------------|---------|---------------------------------------|----|----|------|------|
|    |      | <b>OFFICERS</b> |         |                                       |    |    |      |      |

Рисунок 3.2 – Геометричні форми ракових пухлин

Необхідність написання даного програмного продукту обумовлена завданням на випускну кваліфікаційну роботу. Програма працює за класичними алгоритмами [41] генерування випадкових чисел за відомими законами розподілу і забезпечує побудову різнопланових овалоподібних геометричних фігур з використанням поліномів 3 порядку. Саме ці поліноми забезпечують згладжування форми пухлинних клітин і дозволяють будувати фігури, що нагадують уражені ядра.

Представлений модуль програмної системи дозволяє візуально побачити штучно створене зображення ядер онкологічних пухлинних клітин математичних моделей. Для цього використовується площина фіксованого розміру і на ній проводиться моделювання штучних ядер пухлинних клітин. Множину форм можна представити у великій кількості. Оцінити генерування випадкових чисел можна як в графічному так і в текстовому режимах (рисунок 3.3). Графічний режим дозволяє візуально оцінити область, в яку повинні попадати числа при їхньому генеруванні. Текстовий режим забезпечує безпосередню візуалізацію цих чисел.

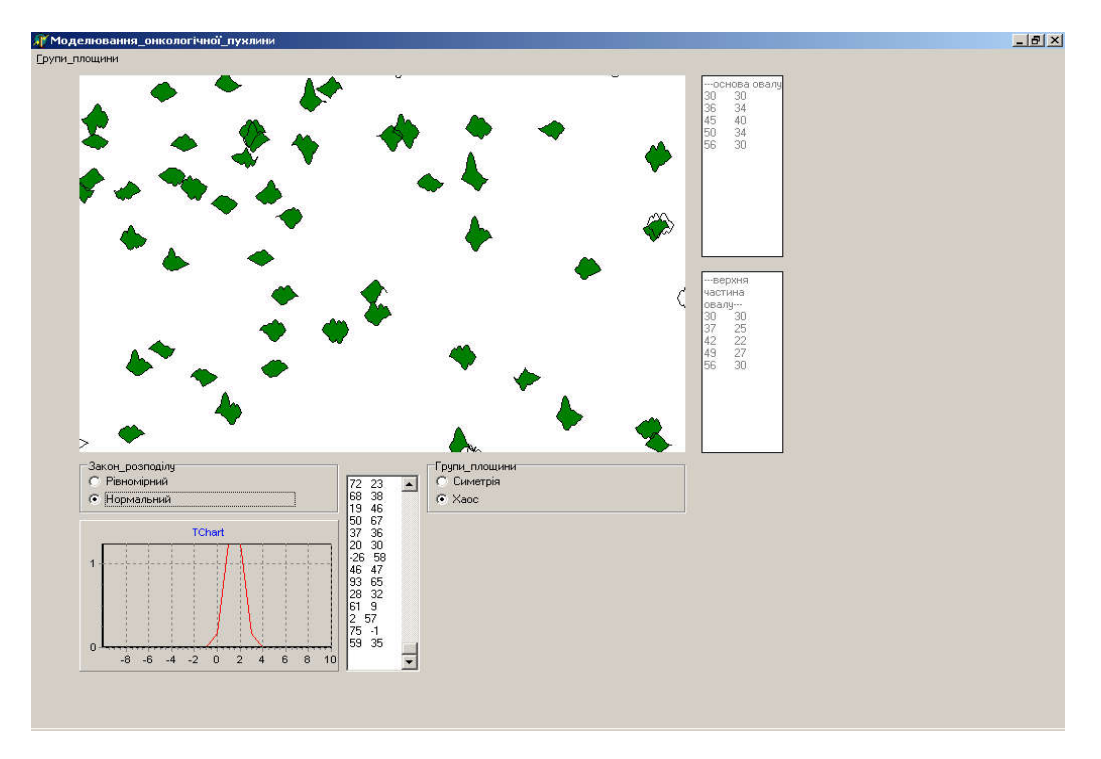

Рисунок 3.3 – Система для моделювання ядер пухлинних клітин

#### 3.3 Модуль синтезу гістологічних зображень

Синтез – це побудова зображення на основі частин, раніше створених з метою детального дослідження структури зображення. Основні переваги задачі синтезу полягають у тому, що вона дозволяє проаналізувати зображення на найелементарнішому рівні, і таким чином, діставши уявлення про його структуру побудувати ціле з частин.

Приведемо компоненти для проектування.

TmainMenu – визначає головне меню форми. На форму можна розмістити скільки завгодно об'єктів цього класу, але відображається в смузі меню у верхній частині форми буде тільки той з них, який вказаний у властивості Menu форми.

Timage – цей компонент призначений для розміщення на формі одного із трьох компонентів на: растрового зображення, піктограми, або мета файла. Будьякий із цих типів зображень міститься в центральній властивості компонента –

Picture. У властивості Canvas міститься канва, з допомогою якої при необхідності програма може відредагувати растрове зображення.

Даний модуль забезпечує розміщення ядер пухлинних клітин на розглядуваній області дослідження (рисунок 3.4). Він працює на основі математичної моделі, яка дозволяє використовуючи матричні перетворення для кожного пікселя створити симетричну структуру зображення. програмний продукт написаний на мові програмування Delphi версії 6.0. Необхідність написання даної системи обумовлена відсутністю спеціалізованих систем, які б дозволяли штучне генерування ракових пухлин і створення базових моделей. Розроблена система дозволяє створювати моделі ракових хвороб, завантажувати з файлу бази даних знімки онкологічних пухлин, зроблених під час операційного втручання, а також генерувати числа згідно законів розподілу випадкових величин.

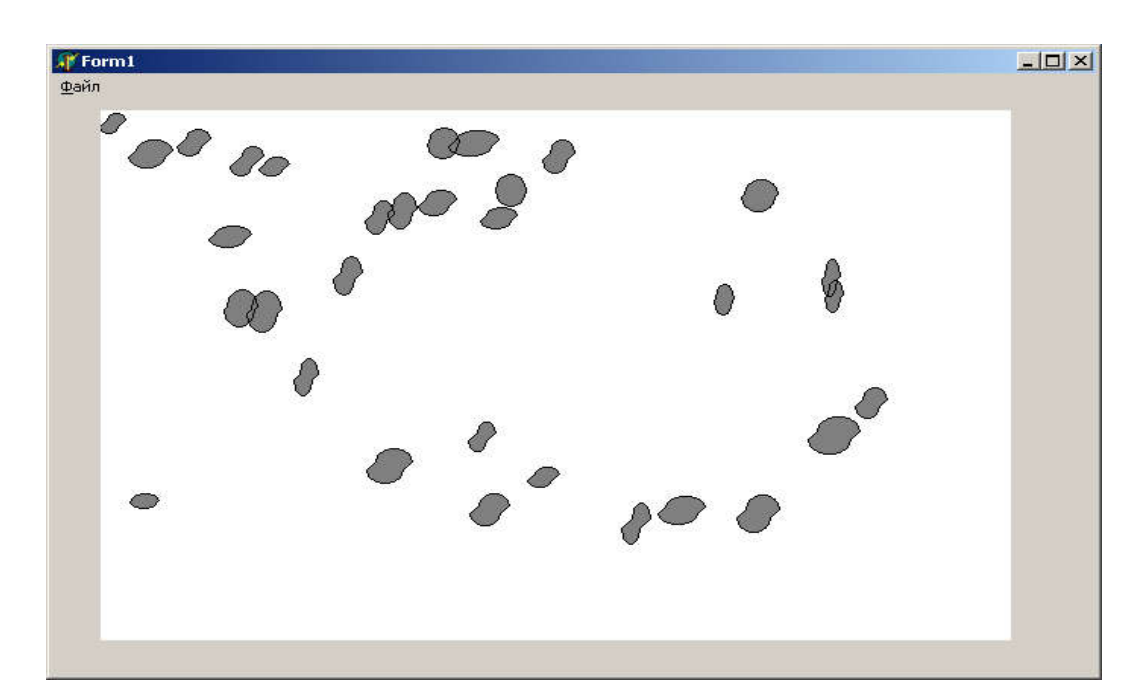

Рисунок 3.4 – Модуль синтезу зображень пухлинних клітин

Програма дозволяє наглядно побачити роботу і оцінити її працездатність як графічному так і в текстовому режимах. Крім цього, вона наочно показує на основі зроблених генерувань за різними законами, змодельовані найпростіші ракові пухлини (розміщення ядер онкологічних пухлинних клітин), і завантажені

із файлу бази даних. Вона забезпечує просте і ефективне візуальне порівняння онкологічних захворювань. Наочно показує подібності й відмінності природних та штучних зображень раку. Но основі візуального порівняння можна побачити всі переваги та недоліки програмної реалізації розміщення асиметричних об'єктів на даній області.

#### 3.4 Структура бази даних гістологічних зображень

Терміни база даних (БД) і система керування базами даних (СКБД) частіше всього вживаються у відношенні до комп'ютерів. Поняття БД можна застосувати до будь-якої зв'язаної між собою за визначеною ознакою інформації, що зберігається і організована особливим чином – як правило, у вигляді таблиць. По суті БД – це дещо схоже до електронної картотеки, електронного сховища даних, яке зберігається в комп'ютері у вигляді одного або декількох файлів. При цьому виникає необхідність у виконанні ряду операцій з БД, в першу чергу це:

- додавання нової інформації в існуючі файли БД;
- додавання нових порожніх файлів в БД;
- зміна (модифікація) інформації в існуючих файлах БД;
- пошук інформації в БД;
- знищення інформації із існуючих файлів БД;
- знищення файлів із БД.

Комп'ютеризована інформаційна система представляє собою програмний комплекс, задачі якого складаються в підтримці надійного зберігання БД на комп'ютері, виконання перетворень інформації з відповідних обчислень, представлення користувачам інтерфейсу, який є зручним і легко засвоюється. Традиційно об'єми інформації, з якими приходиться мати справу таким системам, досить великі, а самі БД мають достатньо складну структуру.

Прикладами інформаційних систем є системи замовлення залізничних чи авіаційних квитків, банківські системи і багато іншого.

Реляційні моделі даних в теперішній час набули велику популярність. Практично всі сучасні СУБД орієнтовані тільки на таке представлення даних.

Реляційну модель можна представити як особливий метод представлення даних, що містить і власне дані (у вигляді таблиць), і способи роботи і маніпуляції з ними (у вигляді зв'язків). Реляційна модель відображає три концептуальних елементи: структура, цілісність і обробка даних, як, власне, і більшість нереляційних моделей. В цих елементах є свої спеціальні поняття.

Таблиця розглядається як безпосереднє "сховище" даних. Традиційно в реляційних базах даних його називають відношенням. Рядок таблиці називають кортежем, а стовпець – атрибутом. При цьому атрибути мають своєрідні імена (в межах відношення) імена. Кількість кортежів в таблиці називають кардинальним числом, а кількість атрибутів – степенем. Для відношення передбачають своєрідний ідентифікатор, тобто один або декілька атрибутів, значення яких в один і той же час не бувають однаковими – ідентифікатор називають первинним ключем. Домен – це множина допустимих однорідних значень для того чи іншого атрибуту.

При проведеному детальному аналізі предметної області виникає необхідність створення бази даних зображень онкологічних захворювань. Зображення онкологічних захворювань розбиті за органами захворювання в приведеній базі даних.

ЇЇ основні положення та структура повинні виглядати наступним чином (база даних створюється на основі онкологічних знімків зроблених під час операції та опису фахівців по питаннях онкології).

1. Виділення атрибутів:

- орган;
- тип пухлини;
- назва пухлинної клітини;

номер файлу назви зображення в базі даних.

Оскільки ракові пухлини різні для всіх органів доцільно класифікувати їх зображення за органами, тому вводиться атрибут «орган».

Атрибут «Файл назви зображення» містить текстове ім'я відповідного графічного файлу формату BMP. Наприклад, "101.bmp". Текстові імена файлу зображення, а не власне файл зображення, вводяться для економії системних ресурсів комп'ютера. В цьому випадку не потрібно завантажувати всі зображення в пам'ять, тому що на це потрібні значні ресурси оперативної пам'яті, а лише їх імена і динамічно підвантажувати необхідні.

«Назва клітинної пухлини» – атрибут, який містить ім'я текстового файлу, в якому знаходиться опис зображення. Наприклад: «Аденома горла».

Файл опису – атрибут, який містить ім'я текстового файлу в якому розміщена допоміжна для комп'ютерної програми інформація. Наприклад кількість ядер на зображенні; тип флюресценції, і т.д. Даний файл має певну структуру.

Потрібно зазначити, що база даних орієнтована на використання комп'ютерною програмою.

2. Виділення об'єктів. Виділяється 2 об'єкти:

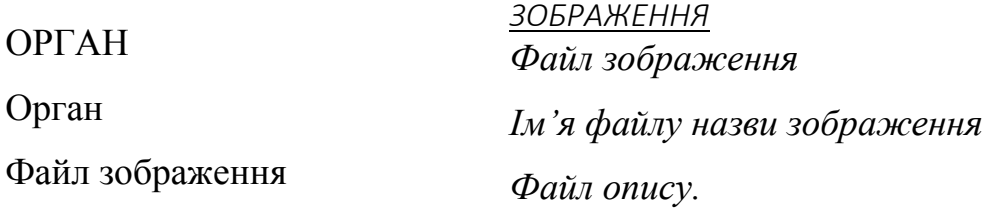

Оскільки ні один із атрибутів об'єкта ОРГАН не може бути ключем, вводиться додатковий атрибут «Ключ». Ключовий в об'єкті ЗОБРАЖЕННЯ є атрибут "Файл зображення". Отже,

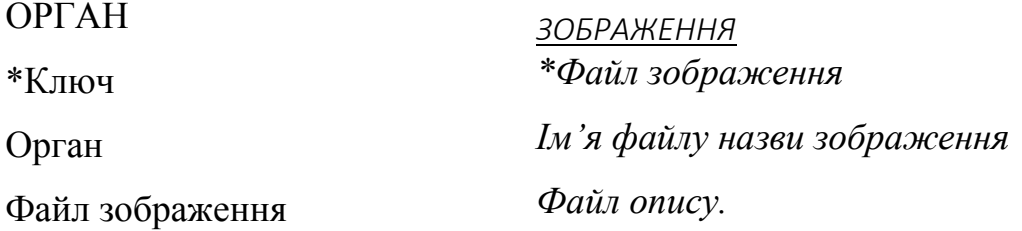

3. Зведення до 3НФ.

Задані відношення знаходяться в 1НФ, оскільки всі атрибути є неподільні, із однаковою структурою і мають різні імена.

Відношення знаходяться в 2НФ оскільки вони є в 1НФ і всі неключові атрибути функціонально повно залежать від ключів.

Задані відношення знаходяться в 3НФ бо вони знаходяться в 2НФ і відсутні транзитивні залежності від первинного ключа.

4. Зовнішнє кодування

Доцільно виділити окремий об'єкт КОД, щоб зменшити дублювання інформації.

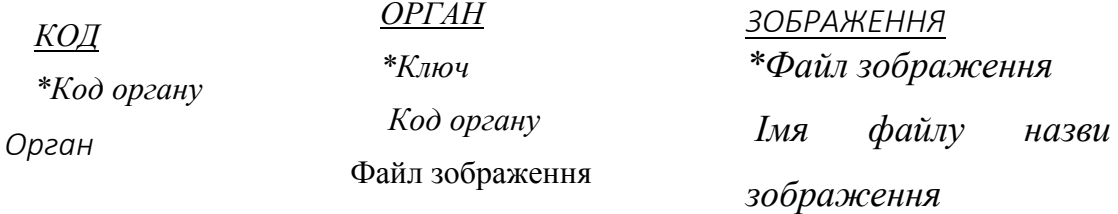

Для проектування бази даних використовується основний компонент DataSource. Він служить посередником між таблицями СУБД і екранними елементами керування. Компонент DataSource дозволяє, по-перше, абстрагуватися від конкретної СУБД. Наприклад, якщо потрібно буде створити багатокористувацький довідник. Достатньо налаштувати таблицю на іншу, більш потужнішу СУБД з аналогічною схемою бази даних, що здатна працювати в мережі. Елементи керування цього не побачать, тому що будуть звертатися до джерела даних, а не до конкретних таблиць. По-друге, в системі Delphi, поняття джерела даних значно ширше, чим таблиця. Таким джерелом теоретично може служити будь-який віртуальний пристрій, що може представляти дані у вигляді набору записів.

Структура бази даних показана на рисунку 3.5. Практична реалізація структури БД буде мати вигляд показаний на рисунку 3.6.

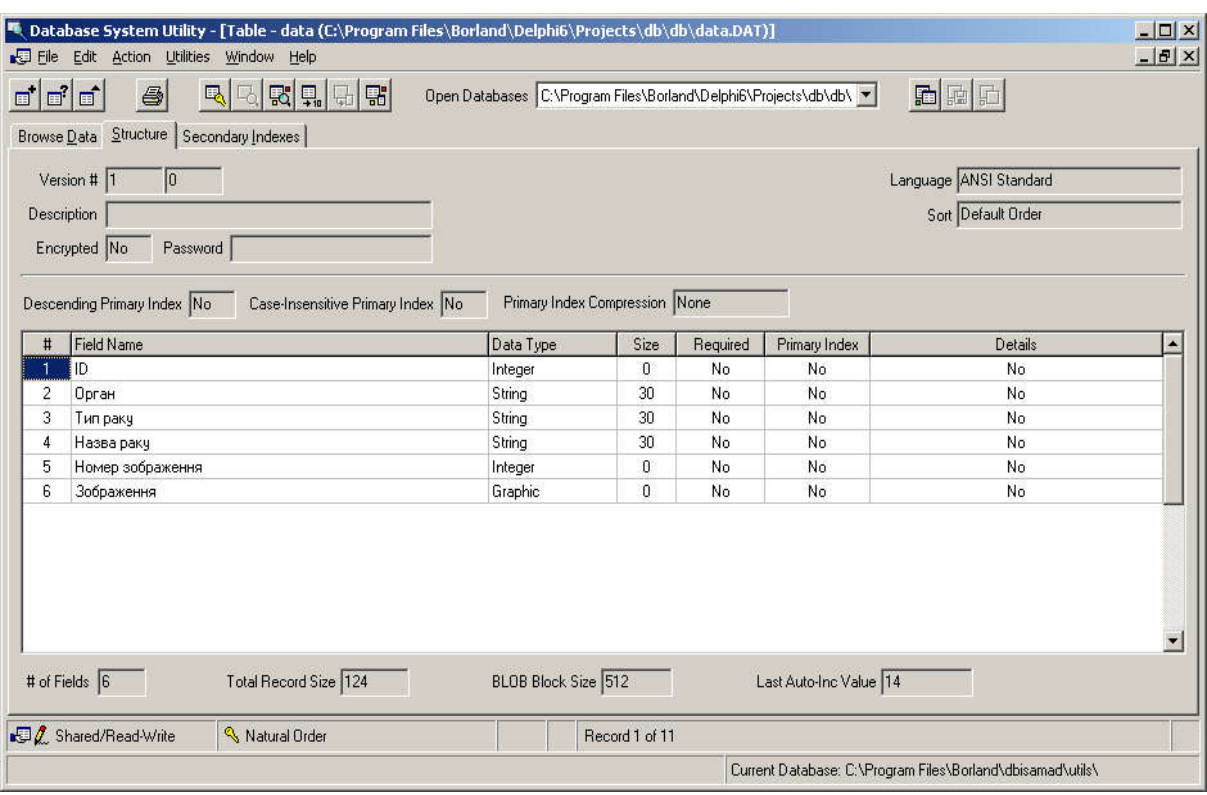

Рисунок 3.5 – Структура бази даних

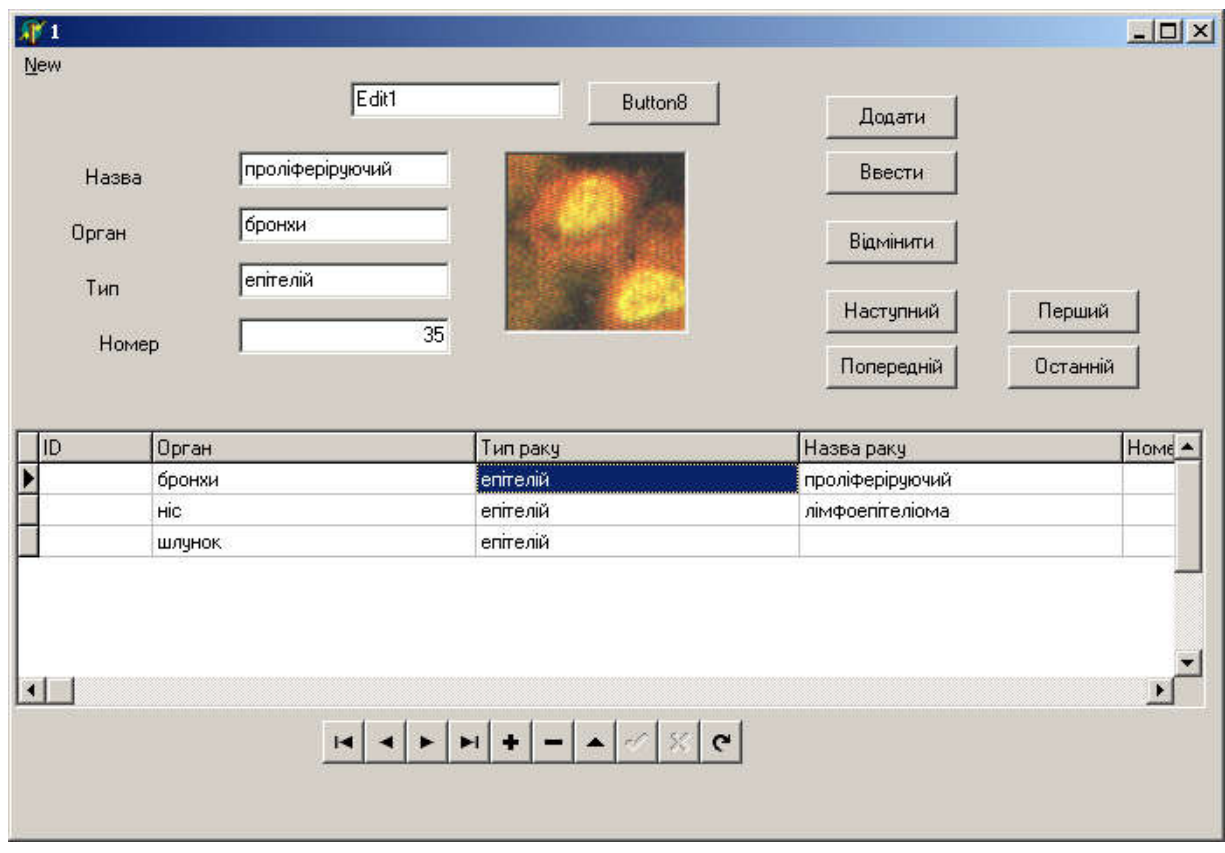

Рисунок 3.6 – Практична реалізація структури БД

SQL (Structured Query Language) – це скорочена назва структурованої мови запитів, що представляє засоби створення і обробки даних в реляційних БД. Незалежність від специфіки комп'ютерних технологій, а також підтримка SQL лідерами промисловості в області технології реляційних баз даних зробили його основною стандартною мовою БД.

SQL звичайно працює в комп'ютерних системах, які мають більш як одного користувача, і, відповідно, виникає необхідність розрізняти їх між собою. Звичайно в такій системі кожен користувач має код перевірки прав, який його ідентифікує.

Мова SQL є основою багатьох СУБД, тому що відповідає за фізичне структурування та запис даних на диск, а також за фізичне читання даних з диска і дозволяє приймати SQL-запити від інших компонентів СУБД і користувацьких прикладних програм. Таким чином SQL – потужний інструмент, який забезпечує користувачам, програмам і обчислювальним системам доступ до інформації, що знаходиться в реляційній базі даних.

3.5 Експериментальні дослідження програмної системи моделювання та синтезу гістологічних зображень на основі структурного підходу

Дана програмна система дозволяє візуально представити моделювання ракових пухлинних клітин та порівнювати їх із зображеннями завантаженими з бази даних.

Вона складається з трьох модулів, які в сукупності дозволяють спроектувати дану систему.

Перший модуль відповідає за моделювання форми пухлинних клітин і генерування всі можливих спотворень.

Другий модуль досліджує текстуру зображення в цілому. На основі детального аналізу одержується модель клітинної пухлини. Тоді застосувавши

60

задачу синтезу, і використовуючи породжуючі перетворення для груп на площині, відтворюється штучне зображення онкологічного об'єкту.

Третій модуль даної системи створює базу даних пухлинних клітин з використанням елементів DataSource та SQL запитів.

Компоненти, які використовувались при проектуванні даної програмної системи:

TopenPictureDialog – спеціалізований діалог для відкриття графічних файлів. Відрізняються від TopenDialog двома обставинами. По-перше, в них передбачені стандартні фільтри для вибору графічних файлів (з розширенням bmp, ico, wmf та emf). По-друге, в вікна діалогу включені панелі для попереднього перегляду вибору файлу.

Tbutton – широко використовується для керування програмами. Зв'язаний з клавішею алгоритм керування реалізується в обробнику подій OnClick. В термінології Windows модальними вікнами називаються спеціальні вікна, які, з'явившись на екрані, блокують роботу користувача з другими вікнами аж до свого закриття. Як правило, з їх допомогою реалізується діалог, що вимагає від користувача прийняття якогось рішення. Для цього в склад модального вікна включається декілька кнопок. Якщо у клавіші визначена властивість ModalResult, натиснення на неї призводить до закриття модального вікна і повертає в програму значення ModalResult, як результат діалогу з користувачем.

Проводячи експериментальні дослідження системи, можна виділити такі структурні елементи: безпосередньо канву, для завантаження зображень з бази даних, канву для моделювання пухлинних клітин і груп площини та, звичайно ж, базу даних.

В базі даних програмної системи містяться відомості про органи, типи раку, назви раку, номер зображення в базі даних і безпосередньо самі зображення, які в будь-який момент часу можна завантажити на канву. Також вона включає клавіші навігації, які дозволяють динамічно рухатись по базі даних. Вона володіє властивістю додання до бази нових елементів і їхнього знищення, якщо це потрібно.

Компонент TMemo виводить значення контрольних точок, за якими використовуючи інтерполяцію будуються форми ядер пухлинних клітин. Компонент Tchart будує графік рівномірного або нормального закону розподілу випадкових величин. Компонент TradioGroup дозволяє визначати спосіб побудови та закон розподілу випадкових величин, як для побудови форми так і для синтезу зображення.

Користувацький інтерфейс комп'ютерної програми простий та дружелюбний в роботі. Він складається з таких пунктів контекстного меню:

Файл. Перший пункт меню, який містить ще підпункти групи площини, та вихід для зручності завершення роботи з системою. Групи площини представлені сімнадцятьма породжуючими перетвореннями за допомогою матриць третього порядку, які дозволяють будувати складні зображення на площині.

Завантаження зображення. При внесенні даних у базу даних одним із її полів є зображення онкологічного об'єкту. Для завантаження зображення в базу даних потрібно вибрати пункт меню завантаження і при огляді ресурсів диску вибрати потрібний графічний файл. Після завантаження файлу необхідно натиснути клавішу введення для запам'ятовування зображення в файл data.blb текстової інформації про онкологічне захворювання в файл data.idx папки db.

Моделювання пухлинних клітин. Даний пункт меню призначений для моделювання пухлинних клітин, фактично створення їхньої штучної моделі з відображенням всіх її структурних елементів .

Допомога. В меню допомога можна одержати короткі відомості про проект та розробників даного програмного продукту. Також можна отримати інформацію про корпорацію, яка відповідає за поширення та реєстрацію ONCOEXPERTA.

Система дозволяє генерувати моделі пухлинних клітин і візуально порівнювати їх з оригіналами. Моделювання відбувається для одинадцяти органів, із забезпеченням її чіткої структури (рисунок 3.7). Результати експериментальних досліджень приведені на рисунках 3.8-3.10.

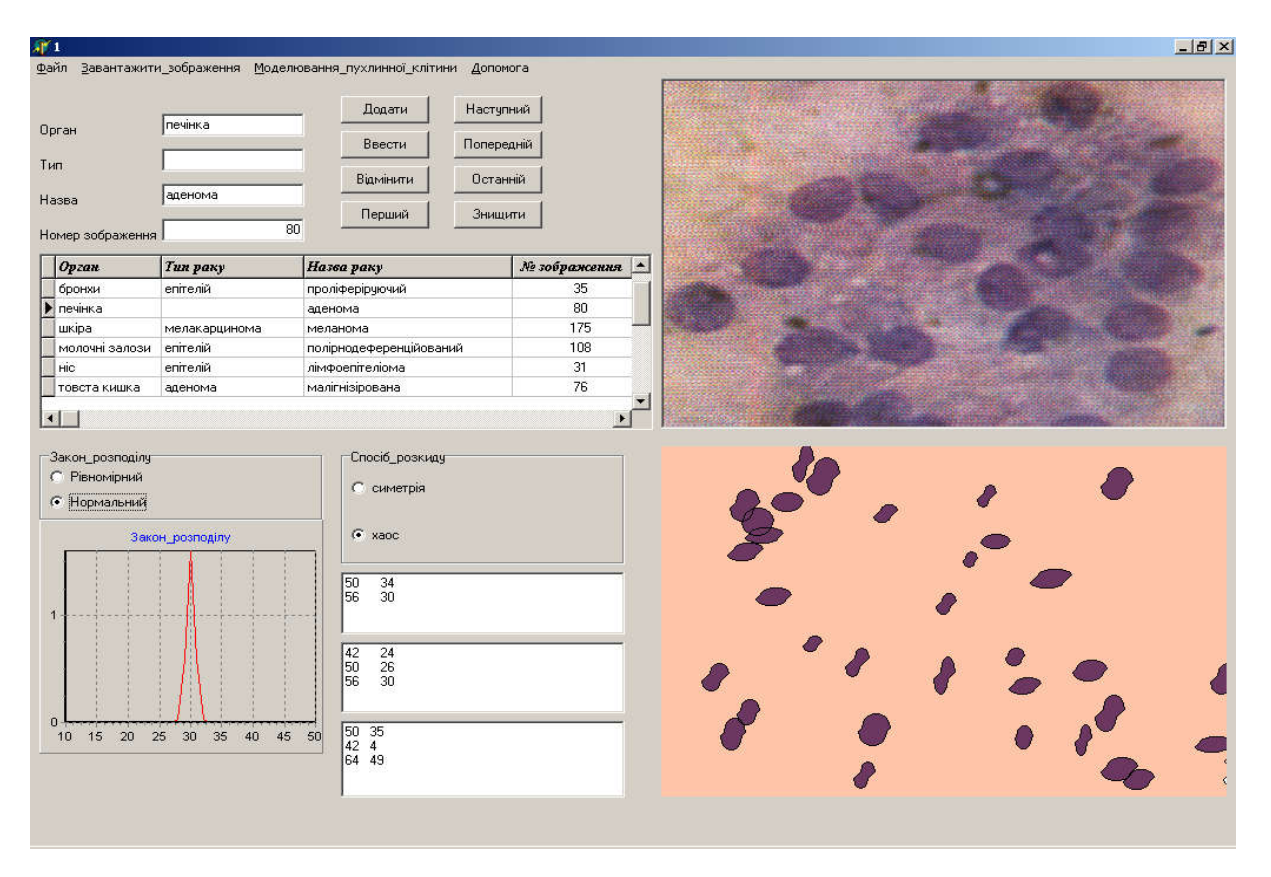

Рисунок 3.7 – Програмна система моделювання та синтезу онкологічних зображень

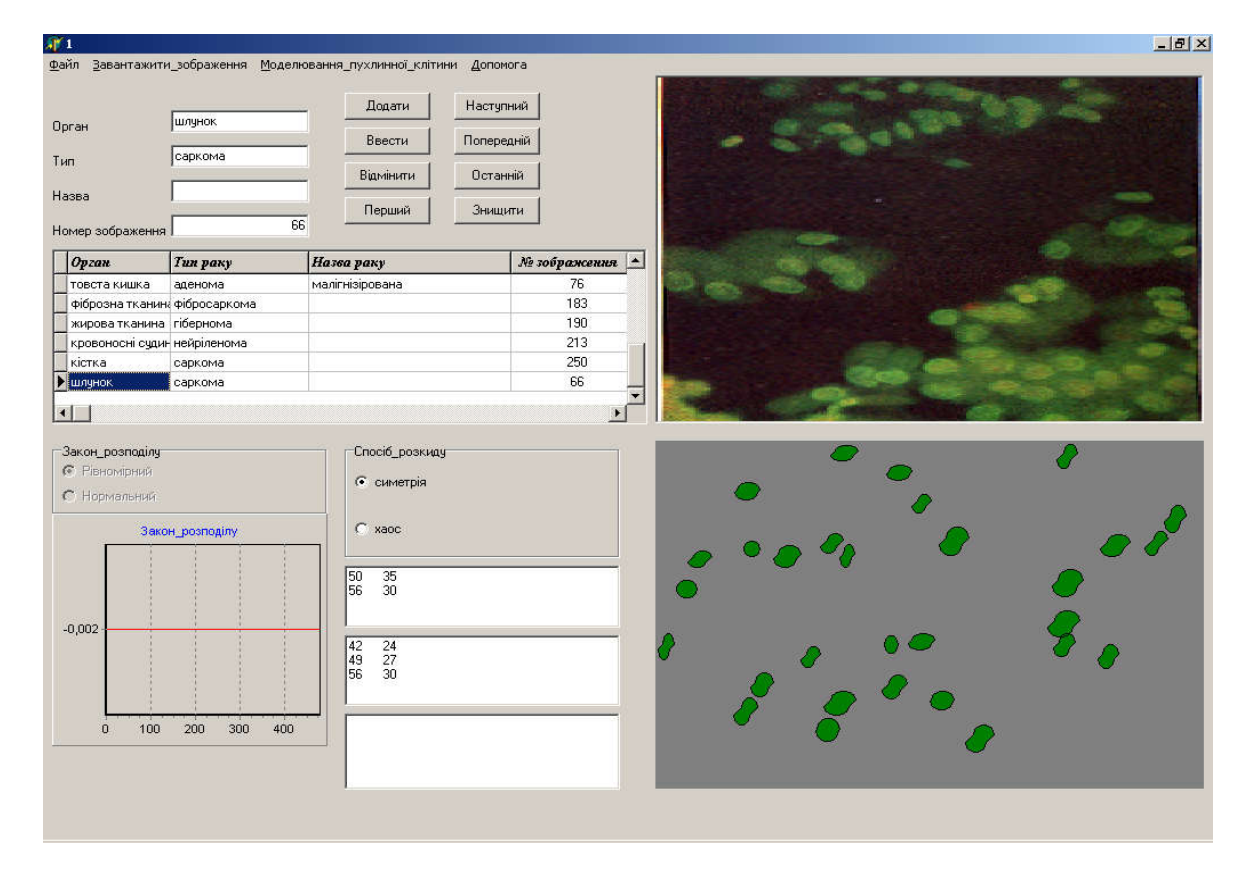

Рисунок 3.8 – Результат експериментальних досліджень шлунку

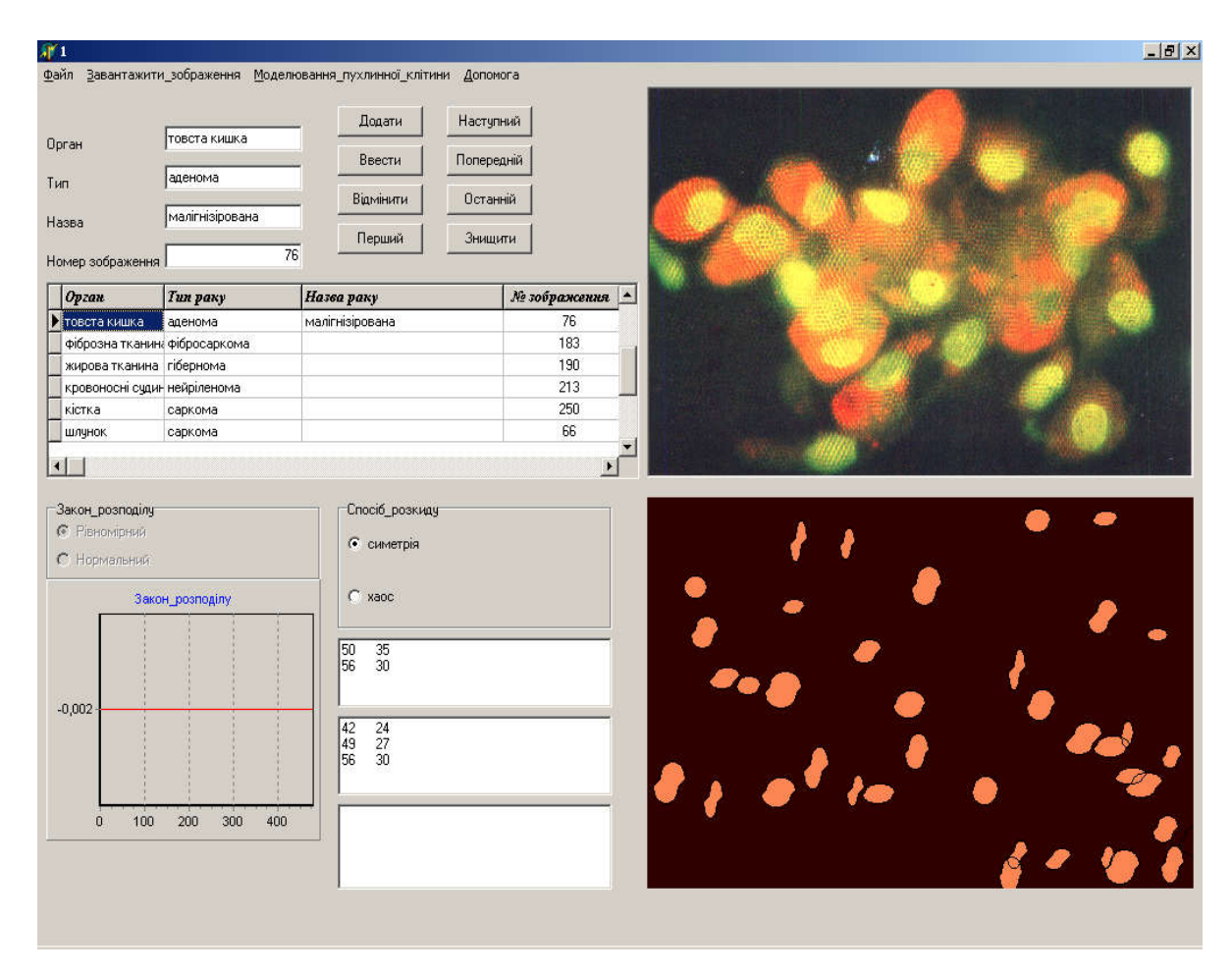

## Рисунок 3.9 – Результат експериментальних досліджень товстої кишки

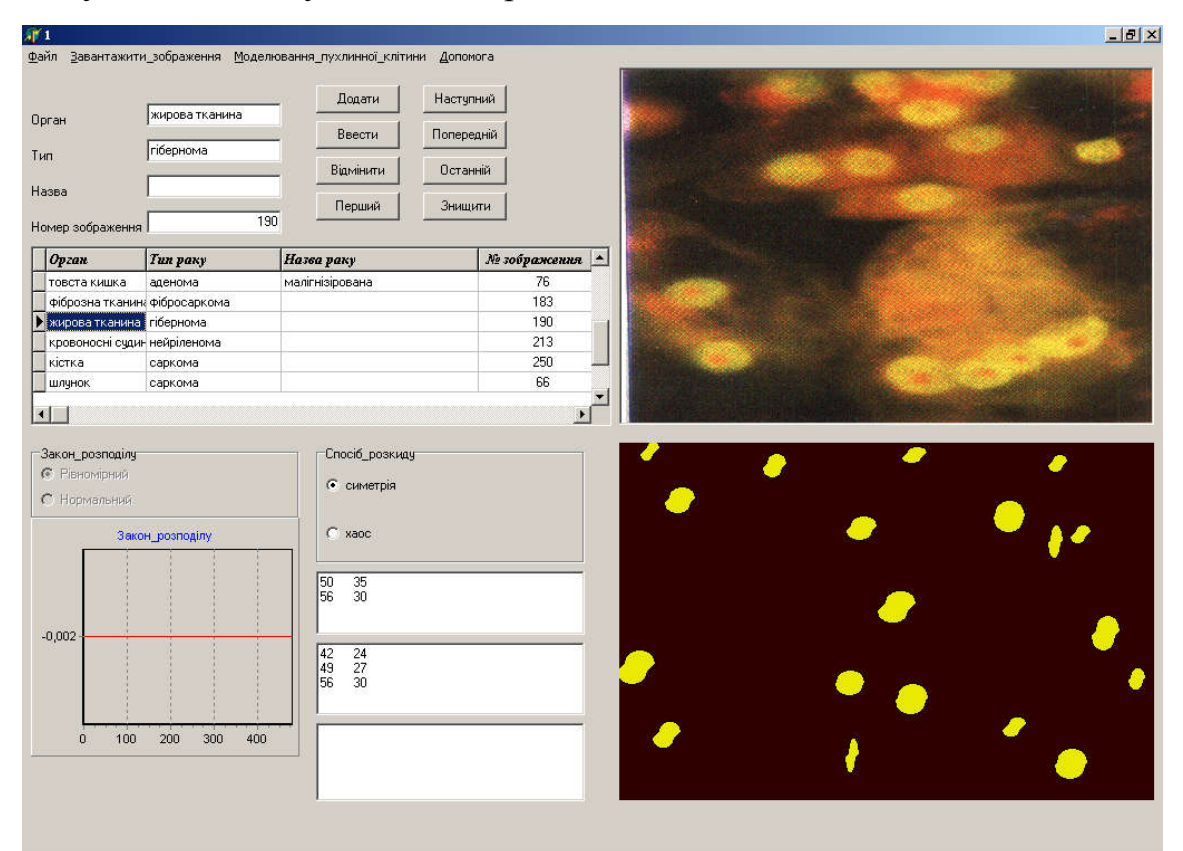

Рисунок 3.10 – Результат експериментальних досліджень жирової тканини

#### ВИСНОВКИ

1. Проаналізовано відомі підходи до синтезу зображень, що дало можливість виробити підхід до синтезу гістологічних зображень на основі структурного підходу.

2. Здійснено аналіз класів гістологічних зображень, що дало можливість виділити геометричні особливості форм ядер і їх розміщення на площині.

3. Розроблено математичні моделі опису та синтезу гістологічних зображень, на базі яких розроблені алгоритми синтезу їх зображень.

4. Запропоновано алгоритми синтезу симетричних і несиметричних зображень, що дало можливість моделювати форму та розміщення ракових клітин.

5. Спроектовано і програмно реалізовано програмну систему синтезу гістологічних зображень, що дало можливість зберігати наявні зображення та синтезувати нові.

6. Розроблені моделі та алгоритми синтезу і спроектована на їх основі програмна система дозволила зберігати відомі зображення та синтезувати нові. що дасть можливість в подальшому здійсювати ідентифікацію зображень, використовуючи генеративний підхід до розпізнавання зображень.

65

#### СПИСОК ВИКОРИСТАНИХ ДЖЕРЕЛ

1. Думний О.О., Брикайло М.С. Алгоритми синтезу цитологічних та гістологічних зображень на основі структурного підходу: ІІ Наук.-практ. конф. молодих вчених і студентів «Інтелектуальні комп'ютерні системи та мережі» Частина 2. 14 листопада 2019 р. Тернопіль, 2019. С. 6.

2. Брикайло М.С., Думний О.О. Програмна система синтезу гістологічних та цитологічних зображень на основі структурного підходу: ІІ Наук.-практ. конф. молодих вчених і студентів «Інтелектуальні комп'ютерні системи та мережі» Частина 2. 14 листопада 2019 р. Тернопіль, 2019. С. 5.

3. Методичні рекомендації до виконання дипломної роботи з освітньокваліфікаційного рівня «Магістр». Спеціальність «Комп'ютерні системи та мережі» / О.М. Березький, Л.О. Дубчак, Г.М. Мельник /Під ред. О.М. Березького. Тернопіль: ТНЕУ, 2016. 47 с.

4. Методичні вказівки до оформлення курсових проектів, звітів про проходження практики, випускних кваліфікаційних робіт для студентів спеціальності «Комп'ютерна інженерія» / І.В. Гураль, Л.О. Дубчак / Під ред. О.М. Березького. Тернопіль: ТНЕУ, 2019. 33 с.

5. Гістологія: веб-сайт. URL: https://uk.wikipedia.org/wiki/Гістологія.

6. Егорова О. В., Клыкова Е. И., Пантелеев В. Г. Компьютерная микроскопия. М.: Техносфера, 2005. 304 с.

7. Медовый В. С. Информационные автоматизированные системы микроскопии для анализа биоматериалов // Врач и информационные технологии.  $-2004. - N_2 6. - C.32-37.$ 

8. Автандилов Г. Г. Медицинская морфометрия. Руководство. М.: Медицина, 1990. 384 с.

9. Абламейко С. В. Лагуновский Д. М. Обработка изображений: технология, методы, применение. Учебное пособие. Минск: Амалфея, 2000. 304 с.

10. Кроновер Р. М. Фракталы и хаос в динамических системах. М.: Постмаркет, 2000. 352 с.

11. Уэлстид С. Фракталы и вейвлеты для сжатия изображений в действии. М.: Триумф, 2003. 320 с.

12. Гузик В.Ф., Костюк А.И. Фрактальное сжатие и восстановление изображений. УСиМ. 1998. № 1. С. 44-49.

13. L-Systems – математическая красота растений: веб-сайт. URL: https://habr.com/ru/post/69989/.

14. Кислюк О.С. MORPHO – программная система моделирования развития геометрических форм растений. Программирование. 1995. №5. С.55-62.

15. Кислюк О.С. Формальная система, порождающая пейзажи в стиле китайской монохромной средневековой живописи. Программирование. 1996. №2. С.53-63.

16. Grabska E. Theoretical concepts of graphical modeling. Part one: realization of CP- graphs. Machine graphics & vision. 1993. Vol.2, № 1. P. 3-38.

17. Grabska E., Grabski W., Jablonski M., Skomorowski M. Application of neural networks to pattern generation. Machine graphics & vision. 1994. Vol.3, Nos. 1/2. P. 161-170.

18. Головко В.А. Нейроинтеллект: теория и применение. Книга 1: Организация и обучение нейронных сетей с прямым и обратными связями. Брест: Изд. БПИ, 1999. 264 с.

19. Szyszkowicz M. Self-similar structures generated by the logistic map. Machine graphics & vision. 1993. Vol.2, № 1. P. 95-101.

20. Szyszkowicz M. Pictures of chaos. Machine graphics & vision. 1993. Vol.2, № 3. P. 263-270.

21. Грицик В. В., Березька К. М., Березький О. М. Моделювання та синтез складних зображень симетричної структури: моногр. Львів: Вид-во "Українська академія друкарства – Державний науково-дослідний інститут інформаційної інфраструктури", 2005. 140 с.

22. Tveter D. The Pattern Recognition Basis of Artificial Intelligence. IEEE Computer Society, 1997. 350 p.

23. Закревский А.Д., Романов В.И. Реализация логического подхода к пословному распознаванию речи. УСиМ. 1996. № 6. С. 16-19.

24. Вапник В.Н., Червоненкис А.Я. Теория распознавания образов (статистические проблемы обучения). М.: Наука, 1974. 416 с.

25. Фу К. Структурные методы в распознавании образов: Пер. с англ. М.: Мир, 1977. 320 с.

26. Хомский Н. Формальные свойства грамматик. Кибернетический сборник. М.: Мир. 1966. Новая серия, Выпуск 2. C. 121-230.

27. Мальцев А.И. Алгоритмы и рекурсивные функции. М.: Наука, 1986. 367 c.

28. Галузинський Г.П., Гордієнко І.В. Сучасні технологічні засоби обробки інформації: Навч. посібник. К.:КНЕУ, 1998. 224 с.

29. Миллер Дебора. CorelDRAW 8. Библия пользователя: Пер. с англ. - К.; М.; СПб.: «Диалектика», 1998. 624 с.

30. Айсманн К., Порто Дж., Дугган Ш. Маски и композиция в Photoshop: Пер. с англ. М.: Вильямс, 2013. 600 с.

31. Петренко Д.А. Разработка приложений с помощью системы Authorware Professional. Компьютеры + Программы. 1994. №2. С. 34-38.

32. Александров В.В., Горский Н.Д. Представление и обработка изображений. Рекурсивный подход. Л.: Наука, 1985.190 с.

33. Березька К.М. Опис, аналіз та синтез складних зображень. Інформаційні технології і системи. 1998. Т.1, №1/2. С.168-173.

34. Зыков А.А. Основы теории графов. М.: Наука, 1987. 384 с.

35. Павлидис Т. Алгоритмы машинной графики и обработки изображений. М.: Радио и связь, 1986. 398 c.

36. Роджерс Д., Адамс Дж. Математические основы машинной графики: Пер. с англ./ Пер. Ю.П.Кулябичев, В.Г.Иваненко, ред. Ю.И.Топчеев. М.: Машиностроение, 1980. 240 с.

37. Роджерс Д. Алгоритмические основы машинной графики: Пер. с англ. М.: Мир, 1989. 512 с.

38. Беллман Р. Введение в теорию матриц: Пер. с англ. М.: Наука, 1976. 352 с.

39. Фоли Дж., Вэн Дэм А. Основы интерактивной машинной графики: В 2-х кн.: Пер. с англ. М.: Мир, 1985. Кн.1. 367 с.

40. Скиена С. Алгоритмы. Руководство по разработке. 2-е изд.: Пер. с англ. СПб.: БХВ-Петербург, 2013. 720 с.

41. Кнут Д. Е. Искусство програмирования. Т. 2. Получисленные алгоритмы, 3-е изд.: Пер. с англ. М.: Издательский дом «Вильямс», 2000. 832 с.

42. Волков В.Б. Самоучитель Delphi. СПб.: Питер, 2005. 265 с.

43. Дьяконов В. MATLAB 6: Учебный курс. СПб.: Питер, 2001. 592 с.

44. Мельник А. Н. Цитоморфологическая диагностика опухолей. К.: Здоров'я, 1983. 240 с.

45. Березький О. М. База даних цитологічних та гістологічних зображень ауто- та ксеногенних тканин / О. М. Березький, Г.М. Мельник, Т.В. Дацко, С. О. Вербовий // Науковий вісник НЛТУ України: зб. наук.-техн. праць. – Львів: РВВ НЛТУ України. – 2014. – Вип. 24.10. – С. 338-345.

46. Березький О. М., Мельник Г.М., Березька К. М. Нечітка база знань інтелектуальної системи діагностування видів раку молочної залози, Вісник Хмельницького національного університету. Технічні науки. 2013. №6. С. 284- 292.

47. Свідоцтво про реєстрацію авторського права на твір №75359. База даних цифрових гістологічних та цитологічних зображень передракових та ракових станів молочної залози «BPCI2100». / О.М. Березький, Г.М. Мельник, С.О. Вербовий, О.Й. Піцун, В.Д. Николюк, Т.В. Дацко. Дата реєстрації 14.12.2017 р.

48. Методи, алгоритми і програмні засоби опрацювання біомедичних зображень / Березький О. М., Батько Ю.М., Березька К.М. і ін. Тернопіль: Економічна думка, ТНЕУ, 2017. 330 с.